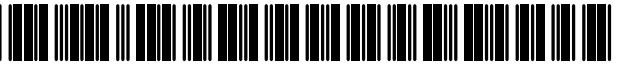

US010299100B2

# c12) **United States Patent**

## **Beyer, Jr. et al.**

#### (54) **METHOD TO PROVIDE AD HOC AND PASSWORD PROTECTED DIGITAL AND VOICE NETWORKS**

- (71) Applicant: **AGIS Software Development LLC,** Marshall, TX (US)
- (72) Inventors: **Malcolm K. Beyer, Jr.,** Jupiter, FL (US); **Christopher R. Rice,** Redmond, WA (US)
- (73) Assignee: **AGIS SOFTWARE DEVELOPMENT LLC,** Marshall, TX (US)
- ( \*) Notice: Subject to any disclaimer, the term of this patent is extended or adjusted under 35 U.S.C. 154(b) by O days.
- (21) Appl. No.: **15/722,660**
- (22) Filed: **Oct. 2, 2017**

#### (65) **Prior Publication Data**

US 2018/0027111 A1 Jan. 25, 2018

#### **Related U.S. Application Data**

- (63) Continuation of application No. 15/469,469, filed on Mar. 24, 2017, which is a continuation of application (Continued)
- (51) **Int. Cl.** *H04W 4190 H04M 11725* (2018.01) (2006.01) (Continued)
- (52) **U.S. Cl.** CPC ............... *H04W 4190* (2018.02); *G0lS 19117* (2013.01); *G06F 3/0482* (2013.01); (Continued)
- ( 58) **Field of Classification Search** CPC ....................................................... H04W 4/02 See application file for complete search history.

# (IO) **Patent No.: US 10,299,100 B2**

## (45) **Date of Patent: May 21, 2019**

(56) **References Cited** 

#### U.S. PATENT DOCUMENTS

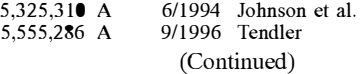

### FOREIGN PATENT DOCUMENTS

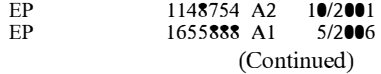

#### OTHER PUBLICATIONS

Batista, E., "Your Boss May Know Where You Are," Wired News, May 31, 2002; 2pgs.

(Continued)

*Primary Examiner* — Omoniyi Obayanju (74) Attorney, Agent, or Firm - Goodwin Procter LLP

#### (57) **ABSTRACT**

A method and system includes the ability for individuals to set up an ad hoc digital and voice network easily and rapidly to allow users to coordinate their activities by eliminating the need for pre-entry of data into a web or identifying others by name, phone numbers or email. This method is especially useful for police, fire fighters, military, first responders or other emergency situations for coordinating different organizations at the scene of a disaster to elevate conventional communication problems either up and down the chain of command or cross communication between different emergency units. The method and system provides that the users are only required to enter a specific Server IP address and an ad hoc event name, a password and perhaps the name of the particular unit.

#### **31 Claims, 7 Drawing Sheets**

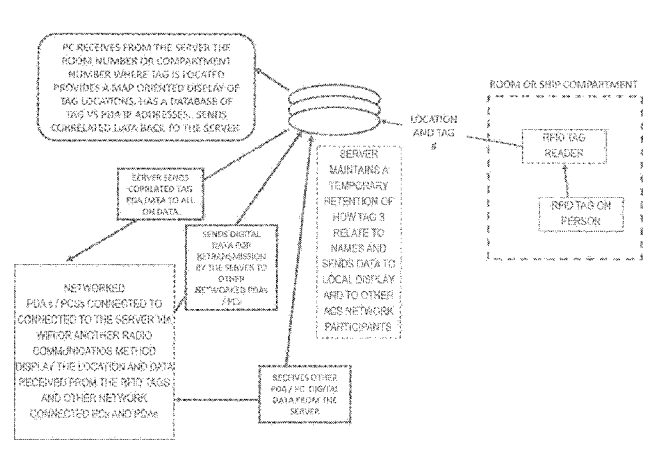

ENABLING NON REID EDUPPED PDA PHONES TO RECENE REID TAG DATA

*2250/10* (2013.01); *H04M 2250/22* (2013.01); 9,706,381, which is a continuation of application No. *H04M 2250/62* (2013.01); *H04W 4/10* 14/529,978, filed on Oct. 31, 2014, now Pat. No. (2013.01); *H04W 12/04* (2013.01); *H04W* 9,467,838, which is a continuation-in-part of appli-<br> *76/45* (2018.02); *HO4W 84/042* (2013.01) cation No. 14/027,410, filed on Sep. 16, 2013, now Pat. No. 8,880,042, which is a continuation of appli- (56) **References Cited** cation No. 13/751,453, filed on Jan. 28, 2013, now Pat. No. 8,538,393, which is a continuation-in-part of U.S. PATENT DOCUMENTS application No.  $12/761,533$ , filed on Apr. 16, 2010, now Pat. No. 8,364,129, which is a continuation-inpart of application No. 11/615,472, filed on Dec. 22, 2006, now Pat. No. 8,126,441, which is a continuation-in-part of application No. 11/308,648, filed on Apr. 17, 2006, now Pat. No. 7,630,724, which is a continuation-in-part of application No. 10/711,490, filed on Sep. 21, 2004, now Pat. No. 7,031,728.

 $(51)$  Int. Cl.

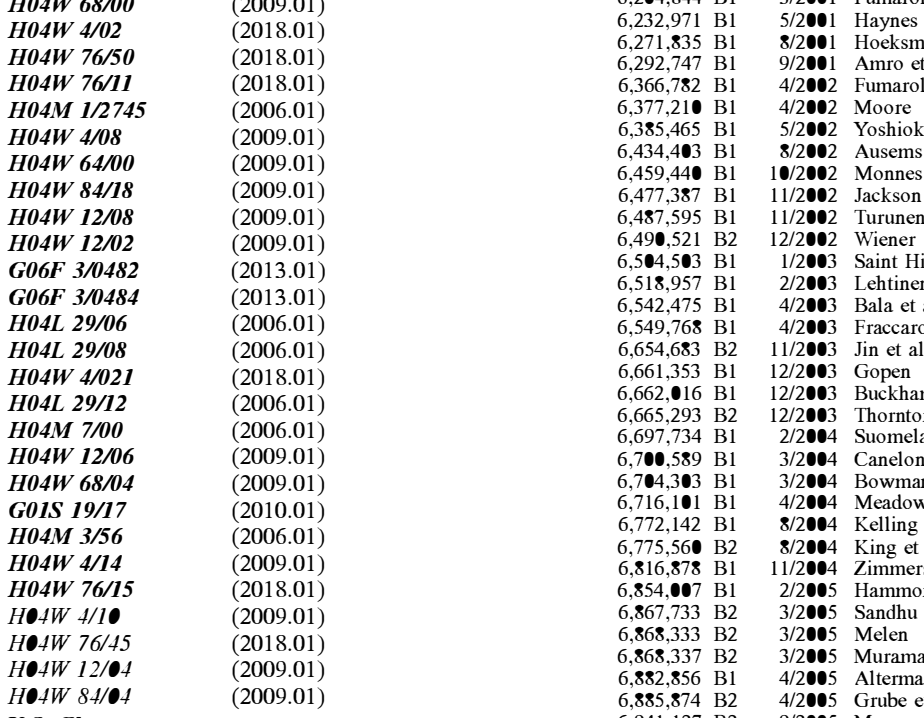

(52) U.S. Cl.

CPC ........ *G06F 3/04842* (2013.01); *H04L 61/605* (2013.01); *H04L 63/065* (2013.01); *H04L 63/083* (2013.01); *H04L 63/104* (2013.01); *H04L 67/18 (2013.01); H04M 1/27455* (2013.01); *H04M 1/72519* (2013.01); *H04M 1/72536* (2013.01); *H04M 1/72547* (2013.01); 7,194,083 Bl 3/2007 Tischer et al. *H04M 1172572* (2013.01); *H04M <sup>1172583</sup>* 7,219,303 B2 5/2007 Fish (2013.01); *H04M 3/56* (2013.01); *H04M 7/006* (2013.01); *H04W 4/02* (2013.01); *H04W 4/021* (2013.01); *H04W 4/023* (2013.01); *H04W 4/026* (2013.01); *H04W* 4/027 (2013.01); *H04W 4/08* (2013.01); *H04W 4/14 (2013.01); H04W 12/02* (2013.01); *H04W 12/06* (2013.01); *H04W 12/08* (2013.01); *H04W 64/00* (2013.01); *H04W 68/00 (2013.01); H04W 68/04* (2013.01); *H04W 76/11* (2018.02); *H04W* 76/15 (2018.02); *H04W 76/50* (2018.02);

**Related U.S. Application Data** *H04W 84/18* (2013.01); *H04L 61/2007* No. 15/287,638, filed on Oct. 6, 2016, now Pat. No. (2013.01); *HO4M 1/72525* (2013.01); *HO4M*  $\frac{2250}{10}$  (2013.01); *HO4M 2250/22* (2013.01);

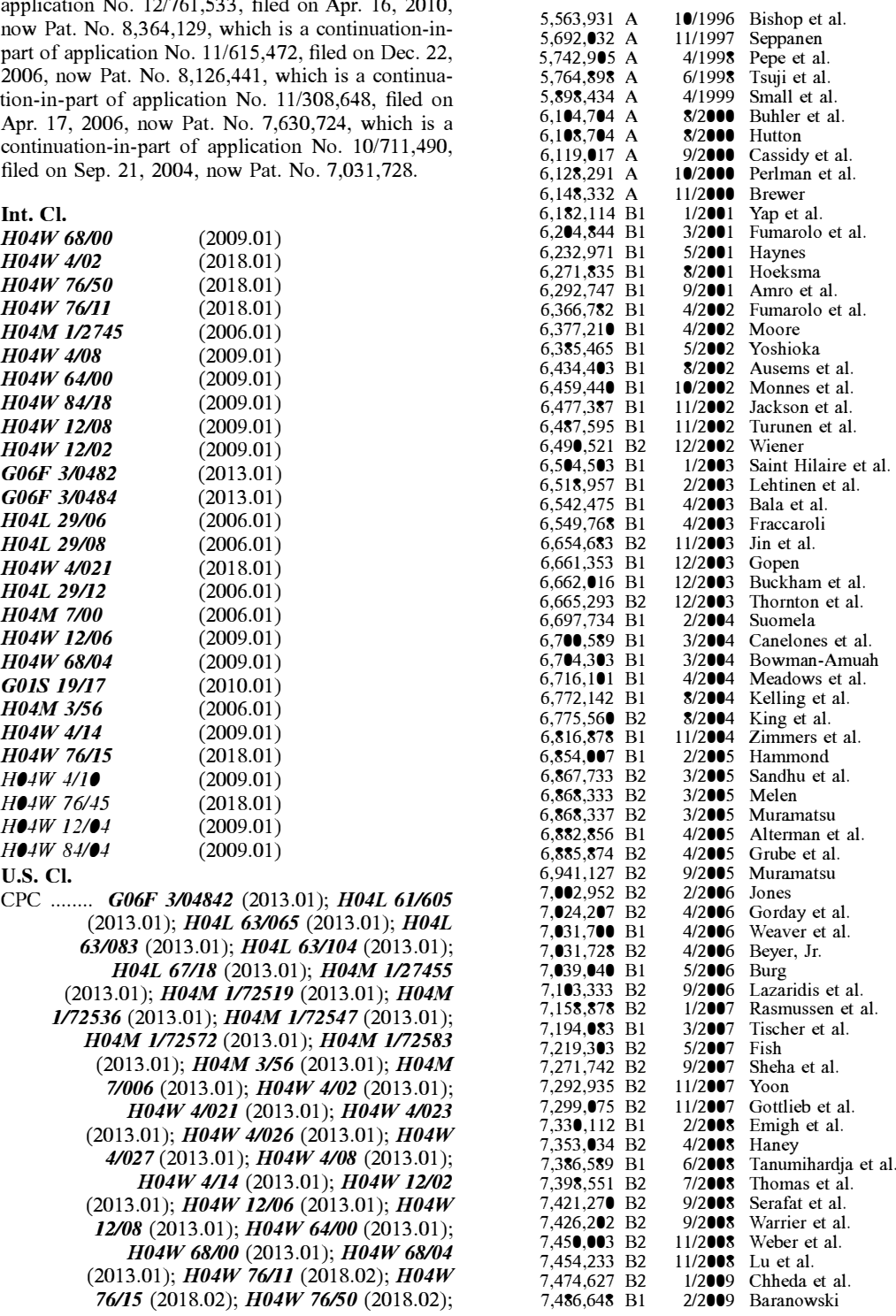

## U.S. PATENT DOCUMENTS

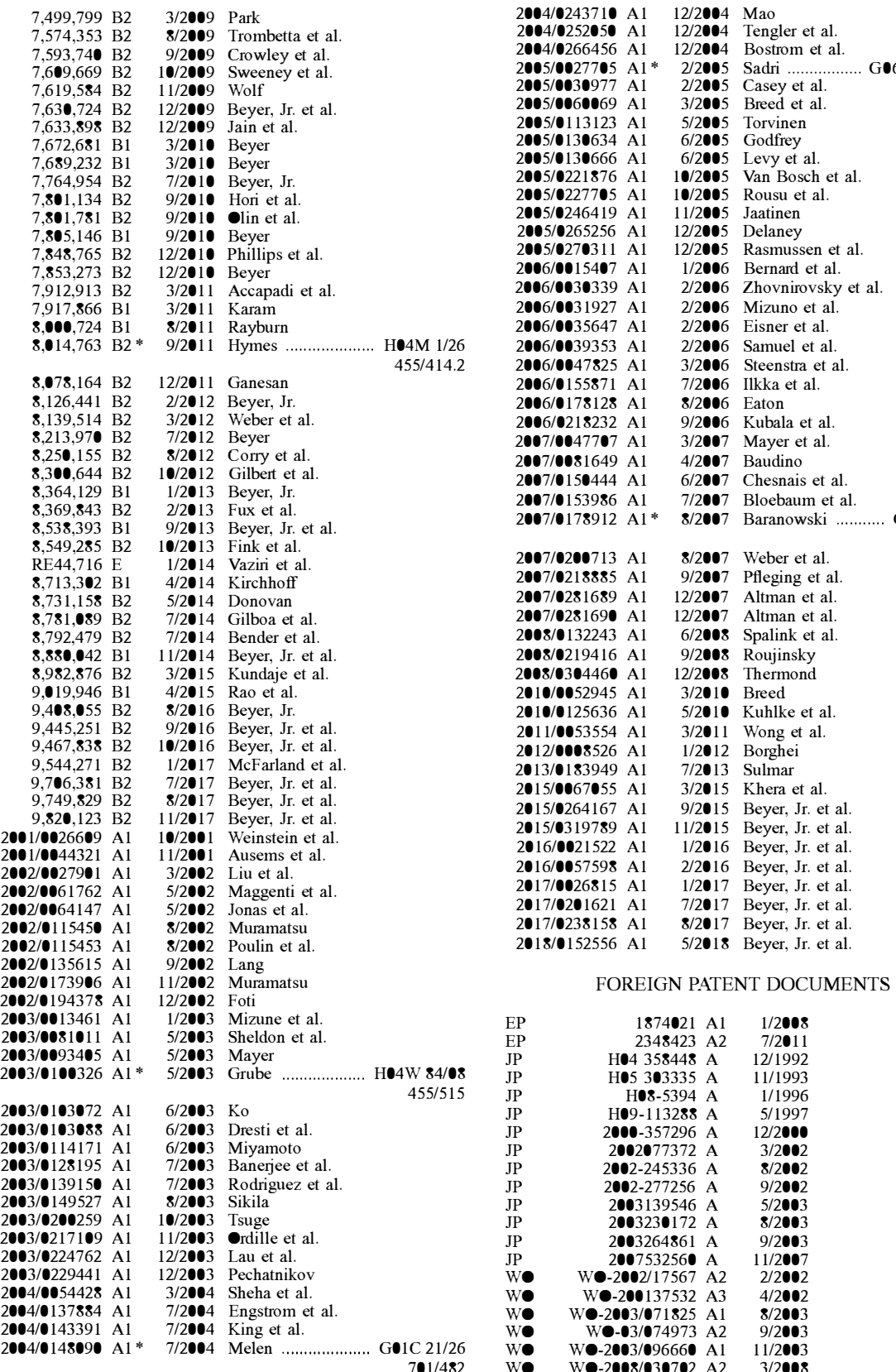

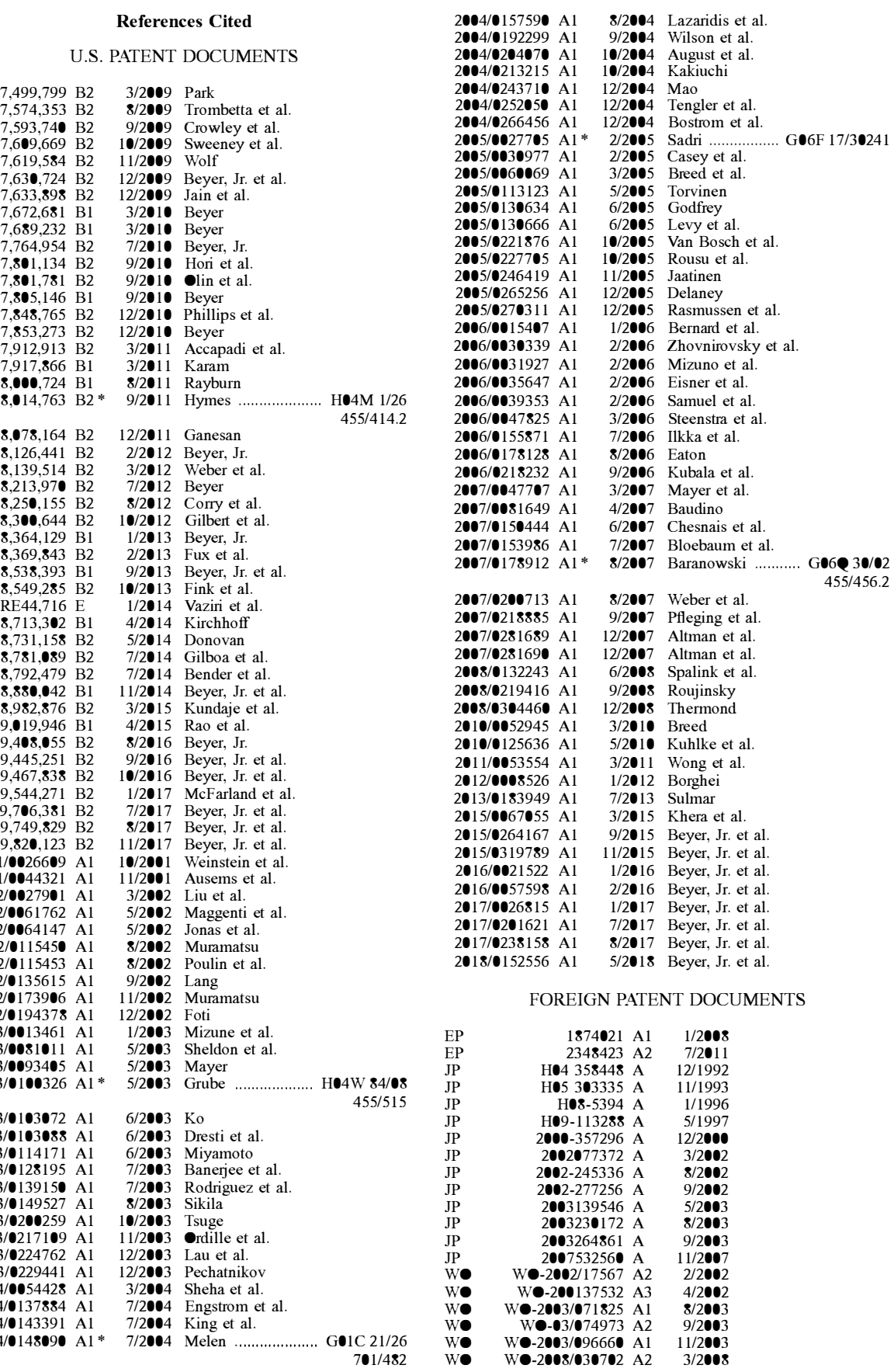

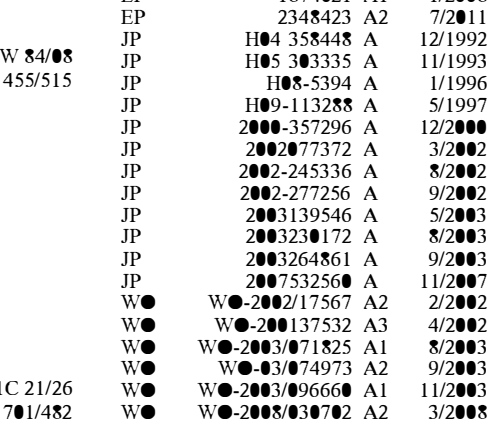

FOREIGN PATENT DOCUMENTS

#### WO WO WO-2008027891 A2 WO-2008/118878 A2 3/2008 10/2008

#### OTHER PUBLICATIONS

Benefon ESC! GSM + GPS Personal Navigation Phone, 1999, Benefon Oyj, Salo, Finland; 4pgs.

Edlund, T. and Ciber, S., "Mobile Services for Truck Drivers," Master Thesis in Mobile Informatics, IT University of Goleborg, Sweden; 2003; 50pgs.

Garmin rino 110 2-way Radio & Personal Navigator; Owner's Manual and Reference Guide; Apr. 2003; 88pgs.

Gate5, "Mobile Community Solution: Context-sensitive Application Suite for Mobile Communities," 2002; 3pgs.

Gate5, "Mobile Guide Solution: Context-sensitive Applications for PDA-based Mobile City and Travel Guides," 2002; 4pgs.

Int'! Preliminary Report on Patentability (IPRP); for Int'! Patent App. No. PCT/JP2004/000250 dated Jul. 5, 2005; 4pgs.

Kim, R., "Find Friends by Cell Phone/Loop! Application's GPS Program can Beam Map Location," SFGate; Nov. 14, 2006; 2pgs. Life360's Rule 50(a) Motion for Judgment as a Matter of Law; *AGIS, Inc.* v. *Life360, Inc.* (S.D. FI.); Mar. 12, 2015; 27pgs.

LocatioNet LBS Applications: MyMap description web page, published before 2004 upon information and belief; 13pgs.

LocatioNet Press Release: "LocatioNet Releases Ground Breaking Mass Market LBS Application Suite-LocatioNet MyMap," Mobile Location Services Congress; May 6, 2003; 2pgs.

Luna, L., "This Man Knows You Live . . and Work and Play," Wireless Review; Sep. 1, 2002; pp. 24-32.

Meggers, J. and Sang-Bum Par!, A, "A Multimedia Communication Architecture for Handheld Devices," IEEE Paper 0-7803-4872-9/ 98, Sep. 8-11, 1998; pp. 1245-1249.

Memory Map Remote Tracking, available on the Internet at https:// web.archive.org/web/20060202161013/hltp:l/memory-map.com/; 2pgs. Plaintiff Advanced Ground Information Systems, Inc.'s Motions in Limine; *AGIS, Inc.* v. *Life360, Inc.* (S.D. FI.); Feb. 19, 2015; 54pgs. PRNewswire, "Trimble GPS Technology Enables Seiko Epson; Communication Device and Wireless Data Service," accessed on the internet at: http://www.printthis.clickability.com/pt/cpt?expire= &title�Trimble+GPS+ Technology+ Enables+Seiko+ Epson+Commu nication+Device+and+Wireless+Data+S ... ; downloaded Jun. 16, 2016; 4pgs.

The Gate5 system, which, upon information and belief, was sold and/or publicly used within the U.S. prior to 2004 and at least as early as 2002.

The LocatioNet system which, upon information and belief, was sold and/or publically used within the U.S. prior to 2004 and at least as early as 2003; 6pgs.

 $\ddot{\bullet}$ stman, L., "A Study of Location-Based Services Including a Design and Implementation of an Enhanced Friend Finder Client with Mapping Capabilities," Lulea Tekniska Univeritet; Aug. 31, 2001; 63pgs.

Batayneh, Fahd A., Location Management in Wireless Data Networks. Apr. 21, 2006, 24pgs. Available on the Internet at https:// www.cse.wustl.edu/-jain/cse574-06/ftp/wireless\_location/index. html.

DIGI, Remote Cellular TCP/IP to Rockwell Ethernet and Serial Devices. 37pgs.

IBM, Transmission Control Protocol *I* Internet Protocol. 2pgs. Available on the Internet at www.ibm.com/support/knowledgecenter/ en/ssw\_aix\_61/com.ibm.aix.networkcomm/tcpip\_intro.htm.

Kutscher, Dirk et al. Drive-thru Internet: IEEE 802.11b for "Automobile" Users. IEEE Infocom, Mar. 7, 2004. 12pgs.

Microsoft Corporation. Communication Services and Networking (Windows CE 5.0). 2006, 6pgs. Available on the Internet at https:// msdn.microsoft.corn/en-us/library/ms880996.aspx.

Ramjee, et al. IP-Based Access Network Infrastructure for Next-Generation Wireless Data Networks. IEEE Personal Communications, Aug. 2000. 8 pgs.

Toppila, Pekka. TCP/IP in Cellular Mobile Environment. 1999, 7pgs.

Zetter, Kim. How Attackers can Use Radio Signals and Mobile Phones to Steal Protected Data. Wired, Nov. 3, 2004 5pgs. Available on the Internet at www.wired.com/2014/11/airhopper-hack/.

"911 and E911 Services," Federal Communications Commission, updated Mar. 1, 2018, available at https://www.fcc.gov/general/9 l-l-and-e9-l-l-services (last visited May 7, 2018) (6 pages).

"AGIS Introduces Landmark Mobile Networking," dated Jun. 18, 2007, available as of Aug. 7, 2007 according to Wayback Machine Internet Archive Record, obtained from: https://web.archive.org/ web/20070807202449/http://www.agisinc.com/ AGIS \_announcement. pdf (3 pages).

"AGIS Mobile Communication & Collaboration Software Being Used by Naval Coastal Warfare Squadron," available as of Aug. 7, 2007 according to Wayback Machine Internet Archive Record, obtained from: https://web.archive.org/web/20070807202431/http:/ *!*  www.agisinc.com/ AGIS\_US\_Navy \_photofeature.pdf (2 pages).

"BuddySpace Downloads," dated May 1, 2007, publication date unknown, available at: http://projects.kmi.open.ac.uk/buddyspace/ downloads/downloads.html (3 pages).

"Cellular Mobile Pricing Structures and Trends," Organisation for Economic Co-operation and Development, Working Party on Telecommunications and Information Service Policies, May 16, 2000 (103 pages).

"Email," Wikipedia, https://en.wikipedia.org/wiki/Email (last visited May 10, 2018) (19 pages).

"Fact Sheet: FCC Wireless 911 Requirements," Federal Communications Commission, Jan. 2001, available at https://transition.fcc. gov/pshs/services/9 l l-services/enhanced9 l l/archives/factsheet\_ requirements\_0l2001.pdf (4 pages).

"Force XXI Battle Command, Brigade and Below (FBCB2)," available as of Feb. 4, 2017 according to Wayback Machine Internet Archive Record, obtained from: https://web.archive.org/web/ 20 l 70204 l l3146/http://www.dote.osd.mil/pub/reports/FY1999/pdf/ army/99fbcb2.pdf (4 pages).

"Frequently Asked Questions," BuddySpace.org, available as of Apr. 23, 2007 according to Wayback Machine Internet Archive Record, obtained from: https://web.archive.org/web/20070423184018/ http://kmi.open.ac.uk:80/projects/buddyspace/faq.html ( 11 pages).

"Frequently Asked Questions," BuddySpace.org, available as of Feb. 3, 2004 according to Wayback Machine Internet Archive Record, obtained from: https://web.archive.org/web/20040204032758/ http://kmi.open.ac.uk: 80/projects/buddyspace/faq.html (4 pages).

"History of Mobile Phones," Wikipedia, https://en.wikipedia.org/ wiki/History\_of\_Mobile\_phones (last visited May 10, 2018) (14 pages).

"How It Works: The Navizon Wireless Positioning System," Navizon. com, available as of Feb. 19, 2006 according to Wayback Machine Internet Archive Record, obtained from: https://web.archive.org/ web/2006021907 564 7 /http://www.navizon.com: 80/FullFeatures. htm (8 pages).

"Introduction & Philosophy: Presence in a Nutshell," publication date unknown, available at: http:/ /projects.kmi.open.ac.uk/buddyspace/ intro-philosophy.html (3 pages).

"MMode Features: Find Friends," AT&T Wireless, available as of Jun. 18, 2003 according to Wayback Machine Internet Archive Record, obtained from: https://web.archive.org/20030618175223/ http://www.attwireless.com:80/mmode/features/findit/FindFriends/ (2 pages).

"Navizon: The first Peer-to-Peer Wireless Positioning System that successfully blends GPS +WiFi + Celluar signals together into one accurate and powerful Mobile Geo-Location System," Navizon. com, available as of Dec. 18, 2005 according to Wayback Machine Internet Archive Record, obtained from: https://web.archive.org/ web/20051218105454/http://www.navizon.com:80/index.htm (2 pages). "Palm VII," Wikipedia, https://en.wikipedia.org/wiki/Palm\_VII (last visited May 10, 2018) (2 pages).

#### OTHER PUBLICATIONS

"Simon Says 'Here's How!' Simon Mobile Communications Made Simple," Simon Users Manual, IBM Corp., copyright 1994 (41 pages).

"UCSD ActiveCampus," available as of Feb. 6, 2003 according to Wayback Machine Internet Archive Record, obtained from: https:// web.archive.org/20030206012106/http://activecampus.ucsd.edu/ (3 pages).

"USCD Active Campus," available as of Aug. 29, 2004 according to Wayback Machine Internet Archive Record, obtained from: https://web.archive.org/web/20040829191734/http://activecampus. ucsd.edu/ (3 pages).

"Voice Over Internet Protocol (VoIP)," Federal Communications Commission, publication date unknown, updated at least as recently as May 13, 2009, available at https://www.fcc.gov/general/voiceover-internet-protocol-voip (last visited May 10, 2018) (11 pages). Active Campus, "ActiveCampus-Sustaining Educational Communities through Mobile Technology," copyright 2002, available as of Nov. 25, 2004 according to Wayback Machine Internet Archive Record, obtained from: https://web.archive.org/web/20041125060305/ http://activecampus.edu: 80/ slides/ active-campus-hpl (35 pages).

Active Campus, "New Features in Active Campus (Apr. 2003)," available as of Sep. 1, 2006 according to Wayback Machine Internet Archive Record, obtained from: https://web.archive.org/web/ 20060901101253/https://activecampus.ucsd.edu/new-features.php (3 pages).

AGIS, "AGIS First Responders, Mobile Online Group Collaboration," available as of Jul. 10, 2007 according to Wayback Machine Internet Archive Record, obtained from: https://web.archive.org/ web/20070710230256/http://www.agisinc.com/FirstResponders. asp (2 pages).

AGIS, "Frequently Asked Questions About AGIS," available as of Jul. 10, 2007 according to Wayback Machine Internet Archive Record, obtained from: https://web.archive.org/web/20070710224856/ http://www.agisinc.com/Faq.asp (3 pages).

AGIS, "Mobile Social Networking," available as of Jul. 10, 2007 according to Wayback Machine Internet Archive Record, obtained from: http://web.archive.org/web/200707 l 0224939/http://www. agisinc.corn/Social Networking.asp (1 page).

AGIS, "Track and Collaborate with Your Entire Team," available as of Jul. 10, 2007 according to Wayback Machine Internet Archive Record, obtained from: http://web.archive.org/web/20070710225045/ http://www.agisinc.com/Business.asp (2 pages.).

Apple Newton, Wikipedia, https://en.wikipedia.org/wiki/ Apple\_ Newton (last visited May 10, 2018) (10 pages).

APRS Working Group. "Automatic Position Reporting System: APRS Protocol Reference, Protocol Version 1.0," Aug. 29, 2000, available at: http:/studylib.net/doc/ 18674143/aprs-protocolspecification (128 pages).

Baard, M. "A Connection in Every Spot," Wired News, Oct. 16, 2003, available at: https://web.archive.org/web/20031127042047 *I*  http://www.wired.com:80/news/print/O, 1294,60831,00.html (3 pages). Bachler, M. et al. "Collaboration in the Semantic Grid: a Basis for e-Learning," publication date unknown, available at: http://oro.open. ac.uk/6202/1/aai\_coakting-2005-preprint-krp.pdf (19 pages).

Bruninga, B. "APRS SPEC Addendum 1.1," publication date unknown, available at: http://www.aprs.org/aprsll.html (4 pages).

Bruninga, B. "APRS Tiny Web Pages," Sep. 2000, available at: http://aprs.org/TWP.html (7 pages).

Bruninga, B. "Automatic Packet/Position Reporting System (APRS)," dated Sep. 18, 2002, available at: http://aprs.org/ APRS-docs/ APRS. TXT (6 pages).

Bruninga, B. "Cellular Automatic Position Reporting System ( APRS)", dated Jul. 7, 1999, available as of Jul. 25, 2004 according to Wayback Machine Internet Archive Record, obtained from: https:// web.archive.org/web/20040725024219/http://web.usna.navy.mil: 80/ -bruninga/APRS-docs/CELLULAR.TXT (1 page).

Bruninga, B. "Generic Callsigns for National APRS Events," dated Oct. 20, 2005, available at: http://aprs.org/aprs-jota.txt (1 page).

Bruninga, B. "Potential APRS Map of JOTA Contacts," publication date unknown, obtained from: http://www.aprs.org/cgsrvr.html (last visited Nov. 28, 2017) (4 pages).

Bruninga, B. "Tips for Mobile APRS Users," dated Jan. 2, 2004, available as of Jul. 25, 2004 according to Wayback Machine Internet Archive Record, obtained from: https://web.archive.org/web/ 20040725035443/http://web.usna.navy.mil: 80/-bruninga/ AP RS-docs/ MOBILE.TXT (4 Pages).

Bruninga, B. "Touch Screen Display mods in APRStch.EXE," dated Apr. 17, 2000, available as of Jul. 25, 2004 according to Wayback Machine Internet Archive Record, obtained from: https://web.archive. org/web/20040725034 727 /http:web. usna.navy.mil: 80/-bruninga/ APRS-docs/TOUCH.TXT (2 pages).

Carter, J. "Build an APRS Encoder Tracker," QST, Feb. 2002 (5 pages).

Charny, B. "Find a Wireless Friend-for a fee," Cnet, Jun. 24, 2002, available at: https://www.cnet.com/news/find-a-wireless-friend-fora-fee/ (2 pages).

Charny, B. "New cell feature helps find friends," Cnet, Jun. 25, 2002, available at: https://www.cnet.com/news/new-cell-feaurehelps-find-friends/ (5 pages).

Chen, Ching-Chen et al. "Automatically and Accurately Conflating Satellite Imagery and Maps," In Proceedings of the International Workshop on Next Generation Geospatial Information, Oct. 2003 (4 pages).

Christie, Jock et al. "Development and Deployment of GPS Wireless Devices for E911 and Location Based Services," Position, Location and Navigation Symposium, Palm Springs California, Apr. 15-18, 2002 (6 pages).

Cohen, Deborah. "Digital note-passing gains respect among adults," USAToday.com, Nov. 26, 2004, available at: https://usatoday30. usatoday.com/tech/products/services/2004-11-26-im-gains-cred\_x. htm (2 pages).

Conatser, J. et al. "Force XXI Battle Command Brigade and Below-Blue Force Tracking (FBCB2-BFT). A Case Study in the Accelerated Acquisition of a Digital Command and Control System during Operations Enduring Freedom and Iraqi Freedom," dated Dec. 2005, available at www.dtic.mil/dtic/tr/fulltext/u2/a443273. pdf (73 pages).

*Curriculum Vitae* of William Griswold, available at: https://cseweb. ucsd.edu/-wgg/CV.pdf (29 pages).

Definition of "Subnetting," Techopedia, available at https://www. techopedia.corn/definition/28328/subnetting as of May 10, 2018 (2 pages).

Dunn, R.J. III. "Blue Force Tracking: The Afghanistan and Iraq Experience and Its Implications for the U.S. Army," Northrop Grumman, 2003, available at: http://www.northropgrumman.com/ AboutU s/ AnalysisCenter/Documents/pdfs/BFT-Afghanistan-and-Iraq-Exper.pdf (20 pages).

Durso, Fred. "A Decade of Difference," NFPA Journal, Sep. 1, 2011, available at https://www.nfpa.org/News-and-Research/Publications/ NFPA-Journal/20 l l/September-October-20 I I/Features/ A-Decadeof-Difference (6 pages).

Eisenstadt, M. et al. "BuddySpace: Enhanced Presence Management for Collaborative Learning, Working, Gaming and Beyond," submitted to JabberCon Europe 2002, publication date unknown, available at: https:/ /pdfs. semanticsscholar.org/8f3d/ d07b4e9f3095b949e78de9a2be439e98e663 .pdf (6 pages).

Grier, Robin. "VoIP-How to Use It to Cut Costs and Enhance Radio Access," Radio Resource Magazine, Jul. 2000 (4 pages).

Griswold, W. et al. "Active Campus-Sustaining Educational Communities through Mobile Technology," Technical Report CS2002- 0714, University of California at San Diego, Jul. 2002, available at:

https :/ /pdfs. sematicsscholar.org/2de 1 / e05b22889171425bca873a66fd9f19ecda0c.pdf (19 pages).

Griswold, W. et al. "ActiveCampus-Experiments in Community-Oriented Ubiquitous Computing," University of California at San Diego, published no later than Oct. 2004, available at https://cseweb. ucsd.edu/-wgg/ Abstracts/ac-handhelds.pdf (8 pages).

Griswold, W. et al. "Using Mobile Technology to Create Opportunistic Interactions on a University Campus," Technical Report CS2002-0724, University of California at San Diego, Sep. 2002,

#### OTHER PUBLICATIONS

available at: http://citeseerx.ist.psu.edu/viewdoc/download?doi=10. l.l.14.8249&rep�repl&type�pdf (6 pages).

Hatfield, Dale N. "A Report on Technical and Operational Issues Impacting the Provision of Wireless Enhanced 911 Services," provided to the Federal Communications Commission on Oct. 15, 2002, (54 pages).

Horzepa, S. "APRS: Moving Hams on Radio and the Internet; A Guide to the Automatic Reporting System," The American Radio Relay League, Inc., copyright 2004 (156 pages).

Horzepa, S. "High-Speed Digital and Multimedia Working Group is on," QST, Jun. 2002 (1 page).

Ion, Florence. "From touch displays to the Surface: A brief history of touchscreen technology," Arstechnica, https://arstechnica.corn/ gadgets/2013/04/from-touch-displays-to-the-surface-a-brief-historyof-touchscreen-technology/, Apr. 4, 2013 (22 pages).

IPR2018-00817, Petition for Inter Partes Review of U.S. Pat. No. 9,445,251, filed on behalf of Apple Inc., Mar. 22, 2018 (85 pages). IPR2018-00818, Petition for Inter Partes Review of U.S. Pat. No. 9,408,055, filed on behalf of Apple, Inc., Mar. 22, 2018 (86 pages). IPR2018-00819, Petition for Inter Partes Review of U.S. Pat. No. 9,467,838, filed on behalf of Apple, Inc., Mar. 22, 2018 (91 pages). IPR2018-00821, Petition for Inter Partes Review of U.S. Pat. No. 8,213,970, filed on behalf of Apple, Inc., Mar. 22, 2018 (85 pages). IPR2018-01079, Petition for Inter Partes Review of U.S. Pat. No.

8,213,970, filed on behalf of Google, LLC, May 15, 2018 (89 pages). IPR2018-01080, Petition for Inter Partes Review of U.S. Pat. No.

9,408,055, filed on behalf of Google LLC, May 15, 2018 (87 pages). IPR2018-01081, Petition for Inter Partes Review of U.S. Pat. No. 9,445,251, filed on behalf of Google, LLC, May 15, 2018 (64 pages).

IPR2018-01082, Petition for Inter Partes Review of U.S. Pat. No. 9,445,251, filed on behalf of Google, LLC, May 15, 2018 (72 pages).

IPR2018-01083, Petition for Inter Partes Review of U.S. Pat. No. 9,445,251, filed on behalf of Google, LLC, May 15, 2018 (72 pages).

IPR2018-01084, Petition for Inter Partes Review of U.S. Pat. No. 9,445,251, filed on behalf of Google, LLC, May 15, 2018 (82 pages).

IPR2018-01085, Petition for Inter Partes Review of U.S. Pat. No. 9,467,838, filed on behalf of Google, LLC, May 15, 2018 (76 pages).

IPR2018-01086, Petition for Inter Partes Review of U.S. Pat. No. 9,467,838, filed on behalf of Google, LLC, May 15, 2018 (82 pages).

IPR2018-01087, Petition for Inter Partes Review of U.S. Pat. No. 9,467,838, filed on behalf of Google, LLC, May 15, 2018 (76 pages).

IPR2018-01088, Petition for Inter Partes Review of U.S. Pat. No. 9,467,838, filed on behalf of Google, LLC, May 15, 2018 (83 pages).

Klabunde, Tim. "The Benefits of a VoIP Dispatch System," Mission Critical Communications, Aug. 2004 (3 pages).

Lehman, J. "APRS and Search and Rescue," QST, Sep. 2003 (3 pages).

Lehman, J. "ARPS and Search and Rescue-Part 2," QST, Oct. 2003 (3 pages).

McKinsey & Company. "Untitled Report," 2002 (133 pages).

Mock, John H. et al. "A voice over IP solution for mobile radio interoperability," In Proceedings of IEEE 56th Vehicular Technology Conference, Sep. 2002 (4 pages).

Perkins, Charles E. "Ad Hoc Networking, An Introduction," Nokia Research Center, Nov. 28, 2000 (28 pages).

Rashbaum, William K. "Report on 9/11 Finds Flaws in Response of Police Dept," Jul. 27, 2002, available at https://www.nytimes.com/ 2002/07/27 /nyregion/report-on-9-11-finds-flaws-in-response-ofpolice-dept.html (4 pages).

Rotondo, Rick. "Locate-Track-Extract, Wireless Mesh Networking Allows Commanders to Keep Track of Firefighters at an Incident Scene," Public Safety Report, Mar. 2004 (3 pages).

Shareloc's Blog. "In Case You Were Wondering, We've Been Working . . . ," Navizon.com, available as of Feb. 20, 2006 according to Wayback Machine Internet Archive Record, obtained from: https://web.archive.org/web/20060220062317 /http://navizon. typepad.com:80/(7 pages).

Sharp, Duncan Scott. "Adapting Ad Hoc Network Concepts to Land Mobile Radio Systems," Thesis, Master of Engineering, University of Alberta, copyright Dec. 2002 (98 pages).

Simon, S. "The Pocket PC Goes Tactical," Law Enforcement Technology, May 2006, obtained from: https://web.archive.org/web/ 20070807202413/http://www.agisinc.com/Eprint\_AGIS\_ 4pg.pdf(4 pages).

Subbarao, Madhavi. "Mobile Ad Hoc Data Networks for Emergency Preparedness Telecommunications-Dynamic Power-Conscious Routing Concepts," Wireless Communications Technologies Group, Submitted as an interim project report on Feb. 1, 2000 (16 pages).

The ActiveCampus System, alleged in adverse proceedings to have been made available to the public no later than Oct. 30, 2005 by the University of California San Diego.

The AGIS LifeRing Project and its prototypes, alleged in adverse proceedings to have been made available to the public by Oct. 30, 2005 by AGIS.

The AT&T Find Friends System, alleged in adverse proceedings to have been made available to the public no later than Jun. 24, 2002 by AT&T.

The Automatic Packet/Position Reporting System, alleged in adverse proceedings to have been made available to the public no later than Sep. 21, 2004 by Bob Bruninga.

The BuddySpace system, alleged in adverse proceedings to have been made available to the public at least by Jun. 2002 and no later than Sep. 21, 2004 by the Open University.

The Force XXI Battle Command, Brigade and Below System, alleged in adverse proceedings to have been made available to the public no later than Mar. 21, 2003 by the U.S. Army.

The Navizon System, alleged in adverse proceedings to have been made available to the public at least by Oct. 30, 2005 and no later than Feb. 20, 2006 by Navizon Inc.

Trupiano, Michael. "A Taxonomy for Assessing Fitness of Mobile Data Services in US Consumer Markets," Thesis, Master of Engineering, submitted to Massachusetts Institute of Technology on Feb. 1, 2001 (105 pages).

Vogiazou, Y. et al. "BuddySpace: Large-Scale Presence for Communities at Work and Play," Tech Report KMi-03-14, dated Sep. 2003 (8 pages).

Vogiazou, Y. et al. "From Buddyspace to CitiTag: Large-Scale Symbolic Presence for Community Building and Spontaneous Play," Tech Report KMi-04-25, dated Nov. 2004 (8 pages).

Vriendt, Johan De. et al. "Mobile Network Evolution: A Revolution on the Move," IEEE Communications Magazine, Apr. 2002 (8 pages).

Defendant's Disclosure Pursuant to Patent Local Rule 4-2 of Preliminary Claim Constructions and Extrinsic Evidence, filed in *AGIS Software Development LLC* v. *Huawei Device USA Inc. et al.*  (E.D. Texas), May 18, 2018 (27 pages).

P.R. 4-3-Joint Claim Construction and Prehearing Statement, filed in *A GIS Software Development LLC* v. *Huawei Device USA, Inc.* on Jun. 15, 2018 (9 pages).

Appendix 1 to P.R. 4-3-Joint Claim Construction and Prehearing Statement-Parties' Proposed Constructions and Supporting Evidence, filed in *AGIS Software Development LLC* v. *Huawei Device USA, Inc.* on Jun. 15, 2018 (131 pages).

Patent Owner's Preliminary Response, filed in IPR 2018-00817 *(Apple Inc.* v. *AGIS Software Development LLC;* U.S. Pat. No. 9,445,251), Jul. 5, 2018 (53 pages).

Patent Owner's Preliminary Response, filed in IPR 2018-00818 *(Apple Inc.* v. *AGIS Software Development LLC;* U.S. Pat. No. 9,408,055), Jul. 5, 2018 (38 pages).

#### OTHER PUBLICATIONS

Patent Owner's Preliminary Response, filed in IPR 2018-00821 *(Apple Inc.* v. *AGIS Software Development LLC;* U.S. Pat. No. 8,213,970), Jul. 24, 2018 (50 pages).

P.R. 4-3-Updated Joint Claim Construction and Prehearing Statement, filed in *AGIS Software Development LLC* v. *Huawei Device USA, Inc.* on Jul. 23, 2018 (9 pages).

Appendix 1 to P.R. 4-3-Updated Joint Claim Construction and Prehearing Statement-Parties' Proposed Constructions and Supporting Evidence, filed in *AGIS Software Development LLC* v. *Huawei Device USA, Inc.* on Jul. 23, 2018 (125 pages).

Decision Denying Institution of Inter Partes Review, IPR2018- 00817 *(Apple Inc.* v. *AGIS Software Development LLC;* U.S. Pat. No. 9,445,251), ●ct. 3, 2018 (34 pages).

Petitioner's Reply to Patent Owner's Preliminary Response, IPR2018-00817 *(Apple Inc.* v. *AGIS Software Development LLC;* U.S. Pat. No. 9,445,251), Aug. 10, 2018 (7 pages).

Decision Denying Institution of Inter Partes Review, IPR2018- 00818 *(Apple Inc.* v. *AGIS Software Development LLC;* U.S. Pat. No. 9,408,055), **O**ct. 3, 2018 (33 pages).

Petitioner's Reply to Patent Owner's Preliminary Response, IPR2018- 00818 *(Apple Inc.* v. *AGIS Software Development LLC;* U.S. Pat. No. 9,408,055), Aug. 10, 2018 (7 pages).

Patent Owner's Preliminary Response, IPR2018-00819 *(Apple Inc.*  v. *AGIS Software Development LLC;* U.S. Pat. No. 9,467,838), Aug. 9, 2018 (51 pages).

Petitioner's Reply to Patent Owner's Preliminary Response, IPR2018- 00819 *(Apple Inc.* v. *AGIS Software Development LLC;* U.S. Pat. No. 9,467,838), Aug. 10, 2018 (7 pages).

Petitioner's Reply to Patent Owner's Preliminary Response, IPR2018- 00821 *(Apple Inc.* v. *AGIS Software Development LLC;* U.S. Pat. No. 8,213,970), Aug. 10, 2018 (7 pages).

Patent Owner's Preliminary Response, IPR2018-01079 *(Google LLC* v. *AGIS Software Development LLC;* U.S. Pat. No. 8,213,970), Aug. 23, 2018 (59 pages).

Petitioner's Reply to Patent Owner Preliminary Response, IPR2018- 01079 *(Google LLC* v. *AGIS Software Development LLC;* U.S. Pat. No. 8,213,970), Sep. 19, 2018 (8 pages).

Patent Owner's Preliminary Response, IPR2018-01080 *(Google LLC* v. *AGIS Software Development LLC;* U.S. Pat. No. 9,408,055), Sep. 6, 2018 (41 pages).

Petitioner's Reply to Patent Owner Preliminary Response, IPR2018- 01080 *(Google LLC* v. *AGIS Software Development LLC;* U.S. Pat. No. 9,408,055), Oct. 17, 2018 (9 pages).

Patent Owner's Preliminary Response, IPR2018-01081 *(Google LLCv. AGIS Software Development LLC;* U.S. Pat. No. 9,445,251), Sep. 13, 2018 (43 pages).

Petitioner's Reply to Patent Owner Preliminary Response, IPR2018- 01081 *(Google LLC* v. *AGIS Software Development LLC;* U.S. Pat. No. 9,445,251), Sep. 19, 2018 (9 pages).

Patent Owner's Preliminary Response, IPR2018-01082 *(Google LLCv. AGIS Software Development LLC;* U.S. Pat. No. 9,445,251), Aug. 23, 2018 (38 pages).

Petitioner's Reply to Patent Owner Preliminary Response, IPR2018- 01082 *(Google LLC* v. *AGIS Software Development LLC;* U.S. Pat. No. 9,445,251), Sep. 19, 2018 (9 pages).

Patent Owner's Preliminary Response, IPR2018-01083 *(Google LLCv. AGIS Software Development LLC;* U.S. Pat. No. 9,445,251), ●ct. 11, 2018 (42 pages).

Motorola Solutions, Dispatch Console Accessories, 2018 (3 pages). Patent Owner's Preliminary Response, IPR2018-01084 *(Google LLCv. AGIS Software Development LLC;* U.S. Pat. No. 9,445,251), Oct. 11, 2018 (32 pages).

Patent Owner's Preliminary Response, IPR2018-01085 *(Google LLC* v. *AGIS Software Development LLC;* U.S. Pat. No. 9,467,838), Aug. 23, 2018 (49 pages).

Petitioner's Reply to Patent Owner Preliminary Response, IPR2018- 01084 *(Google LLC* v. *AGIS Software Development LLC;* U.S. Pat. No. 9,467,838), Sep. 19, 2018 (9 pages).

Patent Owner's Preliminary Response, IPR2018-01086 *(Google LLCv.AGIS Software Development LLC;* U.S. Pat. No. 9,467,838), Sep. 6, 2018 (53 pages).

Petitioner's Reply to Patent Owner Preliminary Response, IPR2018- 01086 *(Google LLC* v. *AGIS Software Development LLC;* U.S. Pat. No. 9,467,838), ●ct. 17, 2018 (9 pages).

Patent Owner's Preliminary Response, IPR2018-01087 *(Google LLCv.AGIS Software Development LLC;* U.S. Pat. No. 9,467,838), ●ct. 11, 2018 (39 pages).

Patent Owner's Preliminary Response, IPR2018-01088 *(Google LLCv.AGIS Software Development LLC;* U.S. Pat. No. 9,467,838), Sep. 12, 2018 (43 pages).

Petitioner's Reply to Patent Owner Preliminary Response, IPR2018- 01088 *(Google LLC* v. *AGIS Software Development LLC;* U.S. Pat. No. 9,467,838), Oct. 17, 2018 (9 pages).

Defendants' Disclosure Pursuant to Patent Local Rule 4-1 of Proposed Terms and Claim Elements for Construction, filed in *A GIS Software Development LLC* v. *Huawei Device USA Inc. et al.* (E.D. Texas), Apr. 27, 2018 (16 pages).

Petition for Inter Partes Review of U.S. Pat. No. 9,749,829, IPR-01471, filed on behalf of Apple, Inc., Jul. 31, 2018 (85 pages).

Apple's First Amended Answer to Plaintiff's First Amended Complaint for Patent Infringement, filed in *A GIS Software Development LLC* v. *Huawei Device USA Inc. et al.* (E.D. Texas), Document 148 in Case 2:17-cv-513, Jun. 15, 2018 (23 pages).

Plaintiff AGIS Software Development LLC's Opening Claim Construction Brief, filed in *AGIS Software Development LLC* v. *Huawei Device USA Inc. et al.* (E.D. Texas), Document 165 in Case 2:17-cv-513, Jul 26,2018 41 pages.

Defendants' Responsive Claim Construction Brief, filed in *AGIS Software Development LLC* v. *Huawei Device USA Inc. et al.* (E.D. Texas), Document 175 in Case 2:17-cv-513, Aug. 14, 2018 (56 pages).

Plaintiff AGIS Software Development LLC's Reply Claim Construction Brief, filed in *AGIS Software Development LLC* v. *Huawei Device USA Inc. et al.* (E.D. Texas), Document 186 in Case 2:17-cv-513, Aug. 20, 2018 (29 pages)

Joint Claim Construction Chart Pursuant to PR. 4-5(D), filed in *AGIS Software Development LLC* v. *Huawei Device USA Inc. et al.*  (E.D. Texas), Document 194 in Case 2:l 7-cv-513, Aug. 27, 2018 (4 pages)

Declaration of Dr. Jaime G. Carbonell in Support of Plaintiff's Opening Claim Construction Brief; Exhibit H to Plaintiff AGIS Software Development LLC's Opening Claim Construction Brief, filed in *AGIS Software Development LLC* v. *Huawei Device USA Inc. et al.* (E.D. Texas), Document 165-10 in Case 2:17-cv-513, Jul. 26,2018 (43 pages)

Declaration of Dr. Benjamin Bederson in Support of Petition for Inter Partes Review of U.S. Pat. No. 8,213,970; Exhibit 1 to Plaintiff AGIS Software Development LLC's Opening Claim Construction Brief, filed in *AGIS Software Development LLC* v. *Huawei Device USA Inc. et al.* (E.D. Texas), Case 2:17-cv-513, Jul. 26, 2018 (148 pages)

Declaration of David Hilliard Williams in Support of Petition for Inter Partes Review of U.S. Pat. No. 8,213,970; Exhibit J to Plaintiff AGIS Software Development LLC's Opening Claim Construction Brief, filed in *AGIS Software Development LLC* v. *Huawei Device USA Inc. et al.* (E.D. Texas), Case 2:17-cv-513, Jul. 26, 2018 (124 pages)

Declaration of Kerri-Ann Limbeed in Support of Defendants' Responsive Claim Construction Brief; Attachment #1 to Defendants' Responsive Claim Construction Brief, filed in *AGIS Software Development LLC* v. *Huawei Device USA Inc. et al.* (E.D. Texas), Document 175-1 in Case 2:17-cv-513, Aug. 14, 2018 (4 pages)

Oxford American Dictionary of Current English, 1999 (p. 213); Exhibit 3 to Defendants' Responsive Claim Construction Brief, filed in *AGIS Software Development LLC* v. *Huawei Device USA Inc. et al.* (E.D. Texas), Document 175-4 in Case 2:17-cv-513, Aug. 14, 2018 (5 pages).

Webster's New World Dictionary of Computer Terms, Eighth Edition, 2000 (p. 157); Exhibit 4 to Defendants' Responsive Claim Construction Brief, filed in *AGIS Software Development LLC* v.

#### OTHER PUBLICATIONS

*Huawei Device USA Inc. et al.* (E.D. Texas), Document 175-5 in Case 2:17-cv-513, Aug. 14, 2018 (5 pages)

Microsoft Computer Dictionary, Fifth Edition, 2002 (p. 502); Exhibit 12 to Defendants' Responsive Claim Construction Brief, filed in *AGIS Software Development LLC* v. *Huawei Device USA Inc. et al.*  (E.D. Texas), Document 175-13 in Case 2:l 7-cv-513, Aug. 14, 2018 (4 pages)

3G TS 23.040 Vl .0.0 (May 1999) Technical Specification (p. 6); Exhibit 20 to Defendants' Responsive Claim Construction Brief, filed in *AGIS Software Development LLC* v. *Huawei Device USA Inc. et al.* (E.D. Texas), Document 175-21 in Case 2:17-cv-513, Aug. 14, 2018 (4 pages)

Microsoft Computer Dictionary, Fifth Edition, 2002 (p. 479); Exhibit 21 to Defendants' Responsive Claim Construction Brief, filed in *AGIS Software Development LLC* v. *Huawei Device USA Inc. et al.*  (E.D. Texas), Document 175-22 in Case 2:17-cv-513, Aug. 14, 2018 (5 pages)

Declaration of Chris G. Bartone, Ph.D., PE. in Support of Defendants Huawei Device USA Inc. et al.' s Responsive Claim Construction Brief; Attachment #23 to Defendants' Responsive Claim Construction Brief, filed in *A GIS Software Development LLC* v. *Huawei Device USA Inc. et al.* (E.D. Texas), Document 175-23 in Case 2:17-cv-513, Aug. 14, 2018 (105 pages)

Appendix A: Comparison of Method and "Device" Claims; Attachment #24 to Defendants' Responsive Claim Construction Brief, filed in *AGIS Software Development LLC* v. *Huawei Device USA Inc. et al.* (E.D. Texas), Document 175-24 in Case 2:17-cv-513, Aug. 14, 2018 (7 pages)

Appendix B: Comparison of '838 Patent Disclosures and Similar Disclosures in '728 Patent; Attachment #25 to Defendants' Responsive Claim Construction Brief, filed in *A GIS Software Development LLC* v. *Huawei Device USA Inc. et al.* (E.D. Texas), Document 175-25 in Case 2:17-cv-513, Aug. 14, 2018 (3 pages)

HTC Corporation et al.'s PriorArt Listed in Their Invalidity Contentions, *AGIS Software Development LLC* v. *HTC Corporation et al.* (E.D. Texas), Case 2:17-cv-514, Aug. 30, 2018 (7 pages)

PriorArt Listed in LG Electronics' Invalidity Contentions, *AGIS Software Development LLC* v. *LG Electronics, Inc. et al.* (E.D. Texas), Case 2:17-cv-514, Aug. 30, 2018 (9 pages)

Index of Exhibits to Apple's Invalidity Contentions, *AGIS Software Development LLC* v. *LG Electronics, Inc. et al.* (E.D. Texas), Case 2:17-cv-516, Dec. 1, 2017 (11 pages)

Appendix A: Joint Claim Construction Chart; Attachment #1 to Joint Claim Construction Chart Pursuant to P.R. 4-5(D), filed in *AGIS Software Development LLC* v. *Huawei Device USA Inc. et al.* (E.D. Texas), Document 194 in Case 2:17-cv-513, Aug. 27, 2018 (118 pages).

Declaration of Dr. Benjamin B. Bederson in Support of Petition for Inter Partes Review of U.S. Pat. No. 9,445,251, Exhibit 1002 in IPR2018-00817 *(Apple Inc.* v. *AGIS Software Development LLC;* U.S. Pat. No. 9,445,251), Mar. 22, 2018 (153 pages).

Exhibit 1010 ("Computer-generated document comparison showing differences in U.S. Appl. No. 11/711,490 and U.S. Appl. No. 11/308,648") in IPR2018-00817, Mar. 22, 2018 (94 pages).

Exhibit 1011 ("Computer-generated document comparison showing differences in U.S. Appl. No. 11/711,490 and U.S. Appl. No. 11/615,472") in IPR2018-00817, Mar. 22, 2018 (122 pages).

Exhibit 1012 ("Computer-generated document comparison showing differences in U.S. Appl. No. 11/615,472 and U.S. Appl. No. 12/761,533") in IPR2018-00817, Mar. 22, 2018 (94 pages).

Exhibit 1017 ("Computer-generated document comparison showing differences in U.S. Appl. No. 14/027,410 and U.S. Appl. No. 11/308,648") in IPR2018-00817, Mar. 22, 2018 ( 117 pages).

GeoTIFF Format Specification, GeoTIFF Revision 1.0, Specification Version 1.8.1, Oct. 31, 1995 (102 pages); Exhibit 1018 in IPR2018-00817.

Hornbaek, K. et al. Navigation Patterns and Usability of Zoomable User Interfaces with and without an Overview. ACM Transactions on Computer-Human Interaction, v. 9, n. 4, Dec. 2002 (pp. 362-369; Exhibit 1019 in IPR2018-00817.

Mapinfo. Spatially Enhancing Business Data with Geocoding Solutions: A Mapinfo White Paper, 1997 (15 pages); Exhibit 1020 in IPR2018-00817.

Mapinfo Professional User's Guide Version 7.0, 2012 (752 pages); Exhibit 1021 in IRP2018-00817.

Python Documentation Release 2.<sup>0</sup> Homepage, <sup>●</sup>ct. 16, 2<sup>000</sup> (1 page); Exhibit 1022 in IPR2018-00817.

Python Library Reference, Section 7.2 Socket (4 pages); Exhibit 1023 in IRP2018-00817.

Mockapetris, P. Network Working Group of Internet Engineering Task Force, Request for Comments 1034, Domain Names-Concepts and Facilities, Nov. 1987 (55 pages); Exhibit 1024 in IPR2018-00817.

Claim Construction Order, issued in *Automated Packaging Systems, Inc.* v. *Free Flow Packaging International, Inc.* **(N.D.** Cal.), Document 217 in Case 3:18-cv-356, Aug. 2, 2018 (44 pages); Exhibit 1025 in IPR2018-00817.

Declaration of Dr. Benjamin B. Bederson in Support of Petition for Inter Partes Review of U.S. Pat. No. 9,408,055, Exhibit 1002 in IPR2018-00818 *(Apple Inc.* v. *AGIS Software Development LLC;*  U.S. Pat. No. 9,408,055), Mar. 22, 2018 (115 pages).

Declaration of Dr. Benjamin B. Bederson in Support of Petition for Inter Partes Review of U.S. Pat. No. 9,467,838, Exhibit 1002 in IPR2018-00819 *(Apple Inc.* v. *AGIS Software Development LLC;*  U.S. Pat. No. 9,467,0838), Mar. 22, 2018 (186 pages).

Apple Computer, Inc. Macintosh Human Interface Guidelines, 1992 (410 pages); Exhibit 1009 in IRP2018-00821 *(Apple Inc.* v. *AGIS Software Development LLC;* U.S. Pat. No. 8,213,970.

Bederson, Benjamin B. Fisheye Menus. Proceedings of the ACM Symposium on User Interface Software and Technology, 2000 (pp. 217-225); Exhibit 1015 in IPR2018-00821.

Norman, Donald A. The Psychology of Everyday Things, Chapter 1, The Psychopathology of Everyday Things, 1999 (pp. 1-33); Exhibit 1016 in IPR2018-00821.

Nielsen, J. Usability Engineering, 1993 (pp. 129-148); Exhibit 1017 in IPR2018-00821.

Shneiderman, B. Designing the User Interface: Strategies for Effective Human-Computer Interaction, Third Edition, 1998 (252 pages); Exhibit 1018 in IPR2018-00821.

Ball, D. et al. How to Do Everything with Your Treo 600, 2004 (pp. 25-30); Exhibit 1019 in IPR2018-00821.

Exhibit 1020 in IPR2018-00821 ("Redline comparison between the specifications of U.S. Appl. No. 11/612,830 and U.S. Pat. No. 8,213,970"), Mar. 22, 2018 (90 pages).

Declaration of Dr. Benjamin B. Bederson in Support of Petition for Inter Partes Review of U.S. Pat. No. 9,749,829, Exhibit 1002 in IPR2018-01471 *(Apple Inc.* v. *AGIS Software Development LLC;* U.S. Pat. No. 9,749,829), Jul. 31, 2018 (114 pages).

Declaration of David Hilliard Williams in Support of Petition for Inter Partes Review of U.S. Pat. No. 9,408,055; Exhibit 1003 in IPR2018-01080 ( *Google LLC* v. *AGIS Software Development LLC;* U.S. Pat. No. 9,408,055), May 15, 2018 (138 pages).

Declaration of David Hilliard Williams in Support of Petition for Inter Partes Review of U.S. Pat. No. 9,445,251; Exhibit 1003 in IPR2018-01081 ( *Google LLC* v. *AGIS Software Development LLC;* U.S. Pat. No. 9,445,251), May 15, 2018 (93 pages).

Exhibit 1009 in IPR2018-01081 ("Microsoft Word document compare of specifications between U.S. Pat. No. 7,630,724 to Beyer, Jr. et al. and U.S. Pat. No. 7,031,728 to Beyer, Jr. et al."), May 15, 2018 (33 pages) 10.

Declaration of David Hilliard Williams in Support of Petition for Inter Partes Review of U.S. Pat. No. 9,445,251; Exhibit 1003 in IPR2018-01082 ( *Google LLC* v. *AGIS Software Development LLC;* U.S. Pat. No. 9,445,251), May 15, 2018 (102 pages).

Declaration of David Hilliard Williams in Support of Petition for Inter Partes Review of U.S. Pat. No. 9,445,251; Exhibit 1003 in IPR2018-01083 ( *Google LLC* v. *AGIS Software Development LLC;* U.S. Pat. No. 9,445,251), May 15, 2018 (105 pages).

#### OTHER PUBLICATIONS

Declaration of David Hilliard Williams in Support of Petition for Inter Partes Review of U.S. Pat. No. 9,,445,251; Exhibit 1003 in IPR2018-01084 ( *Google LLC* v. *AGIS Software Development LLC;*  U.S. Pat. No. 9,445,251), May 15, 2018 (116 pages).

Declaration of David Hilliard Williams in Support of Petition for Inter Partes Review of U.S. Pat. No. 9,467,838; Exhibit 1003 in IPR2018-01085 ( *Google LLC* v. *AGIS Software Development LLC;*  U.S. Pat. No. 9,467,838), May 15, 2018 (102 pages).

Declaration of David Hilliard Williams in Support of Petition for Inter Partes Review of U.S. Pat. No. 9,467,838; Exhibit 1003 in IPR2018-01086 ( *Google LLC* v. *AGIS Software Development LLC;*  U.S. Pat. No. 9,467,838), May 15, 2018 (111 pages).

Declaration of David Hilliard Williams in Support of Petition for Inter Partes Review of U.S. Pat. No. 9,467,838; Exhibit 1003 in IPR2018-01087 ( *Google LLC* v. *AGIS Software Development LLC;*  U.S. Pat. No. 9,467,838), May 15, 2018 (106 pages).

Declaration of David Hilliard Williams in Support of Petition for Inter Partes Review of U.S. Pat. No. 9,467,838; Exhibit 1003 in IPR2018-01088 ( *Google LLC* v. *AGIS Software Development LLC;*  U.S. Pat. No. 9,467,838), May 15, 2018 (125 pages).

Plaintiff's First Amended Complaint for Patent Infringement, filed in *AGIS Software Development LLC* v. *Apple, Inc.* (E.D. Texas), Document 32 in Case 2:17-cv-516, Sep. 18, 2017; also Exhibit 1013 in IPR2018-00817 (33 pages).

Exhibit C for U.S. Pat. No. 9,445,251 Against Apple Accused Products; Attachment to Plaintiff's Preliminary Infringement Contentions in *AGIS Software Development LLC* v. *Apple, Inc.* (E.D. Texas), Case 2-17-cv-516; also Exhibit 1014 in IPR2018-00817, Mar. 22, 2018 (120 pages).

Plaintiff's Original Complaint for Patent Infringement, filed in *A GIS Software Development LLC* v. *HTC Corp.* (E.D. Texas), Document 1 in Case 2: l 7-cv-514, Jun. 21, 2017; also Exhibit 1015 in IPR2018- 00817 (24 pages).

Plaintiff's Disclosure of Asserted Claims and Infringement Contentions, *AGIS Software Development LLC* v. *Apple Inc.* (E.D. Texas), Case 2:17-cv-516, Sep. 18, 2017; also Exhibit 1016 in IPR2018- **00817** (12 pages).

Exhibit D-Claim Chart for U.S. Pat. No. 9,467,838 Against Apple Accused Products; Attachment to Plaintiff's Preliminary Infringement Contentions *inAGIS Software Development LLCv. Apple, Inc.*  (E.D. Texas), Case 2:17-cv-516; also Exhibit in IPR2018-00819, Mar. 22, 2018 (381 pages).

Exhibit A for U.S. Pat. No. 8,213,970 Against Apple Accused Products; Attachment to Plaintiff's Preliminary Infringement Contentions in *AGIS Software Development LLC* v. *Apple. Inc.* (E.D. Texas), Case 2:17-cv-516, also Exhibit 1008 in IPR2018-00821, Mar. 22, 2018 (39 pages).

Exhibit B for U.S. Pat. No. 9,408,055 Against HUAWEI Accused Products; Attachment to Plaintiff's Infringement Contentions in *AGIS Software Development LLC* v. *Huawei Device USA Inc., et al.*  (E.D. Texas), Case 2:17-cv-513; also Exhibit 1010 in IPR2018- 01080, May 15, 2018 (889 pages).

Claim Construction Memorandum and Order, issued in *A GIS Soft ware Development LLC* v. *Huawei Device USA Inc., et al.* (E.D. Texas), Document 205 in Case 2:17-cv-513, Oct. 10, 2018; also Exhibit 1041 in IPR2018-01080 (60 pages).

Plaintiff's Original Complaint for Patent Infringement, filed in *A GIS Software Development LLC* v. *Huawei Device USA Inc., et al.* (E.D. Texas), Document 2 in Case 2:17-cv-513, Jun. 21, 2017; also Exhibit 1008 in IPR2018-01081 (24 pages).

Plaintiff's First Amended Complaint for Patent Infringement, filed in *A GIS Software Development LLC* v. *Huawei Device USA Inc. et al.* (E.D. Texas), Document 32 in Case 2:17-cv-513, Aug. 17, 2017 (26 pages).

Defendents Huawei Device USA Inc. et al.'s Answer to Plaintiff's First Amended Complaint for Patent Infringement, filed in *AGIS Software Development LLC* v. *Huawei Device USA Inc. et al.* (E.D. Texas), Document 29 in Case 2:17-cv-513, Oct. 5, 2017 (20 pages).

Plaintiff's Original Complaint Infringement, filed *inAGIS Software Development LLC* v. *LG Electronics, Inc.* (E.D. Texas), Document 1 in Case 2:17-cv-515, Jun. 21, 2017 (24 pages).

Plaintiff's Original Complaint for Patent Infringement, filed *inAGIS Software Development LLC* v. *Apple, Inc.* (E.D. Texas), Document 1 in Case 2:17-cv-516, Jun. 21, 2017 (26 pages).

Plaintiff's Original Complaint for Patent Infringement, filed *inAGIS Software Development LLC* v. *ZTE Corp. et al.* (E.D. Texas), Document 1 in Case 2:17-cv-517, Jun. 21, 2017 (25 pages).

Apple's Answer to AGIS's Original Complaint For Patent Infringement, filed in *AGIS Software Development LLC* v. *Apple Inc.* (E.D. Texas), Document 20 in Case 2:17-cv-516, Aug. 28, 2017 (14 pages).

Apple's Answer to Plaintiff's First Amended Complaint For Patent Infringement, filed in *AGIS Software Development LLC* v. *Apple Inc.* (E.D. Texas). Document 36 in Case 2:17-cv-516, Oct. 2, 2017 (16 pages).

Plaintiff's First Amended Complaint for Patnet Infringement, filed in *AGIS Software Development LLC* v. *ZTE Corp. et al.* (E.D. Texas), Document 32 in Case 2:17-cv-517, Oct. 17, 2017 (33 pages).

HTC Corporation's Answer, Defenses, and Counterclaims to AGIS Software Development, LLC's Complaint for Patent Infringement, filed in *AGIS Software Development LLC* v. *HTC Corp. Inc.* (E.D. Texas), Document 82 in Case 2:17-cv-514, Oct. 12, 2018 (19 pages).

Defendent LG Electronics Inc.'s Answer to Plaintiff's Complaint for Patent Infringement, filed in *AGIS Software Development LLC* v. *LG Electronics, Inc.* (E.D. Texas), Document 83 in Case 2:17-cv-514, Oct. 12, 2018 (22 pages).

Decision: Institution of Inter Partes Review, IPR2018-01079 (*Google LLC* v. *AGIS Software Development LLC;* U.S Pat. No. 8,213,970), Nov. 20, 2018 (38 pages).

Decision Denying Institution of Inter Partes Review, IPR2018- 01081 *(Google LLC* v. *AGIS Software Development LLC;* U.S Pat. No. 9,445,251), Nov. 20, 2018 (38 pages).

Decision Denying Institution of Inter Partes Review, IPR2018- 01082 *(Google LLC* v. *AGIS Software Development LLC;* U.S Pat. No. 9,445,251), Nov. 20, 2018 (39 pages).

Decision Denying Institution of Inter Partes Review, IPR2018- 01085 *(Google LLC* v. *AGIS Software Development LLC;* U.S Pat. No. 9,467,838), Nov. 19, 2018 (22 pages).

Patent Owner's Preliminary Response, IPR2018-01471 *(Apple Inc.*  v. *AGIS Software Development LLC;* U.S. Pat. No. 9,749,829), Nov. 28, 2018 (24 pages).

ZTE (USA) Inc., and ZTE (TX), Inc.'s Second Edition of Prior Art References, *AGIS Software Development LLC* v. *ZTE Corp. et al.*  (E.D. Texas), 2:17-cv-514, Aug. 29, 2018 (7 pages).

HTC Corporation's Preliminary Election of Prior Art References, *AGIS Software Development LLC* v. *Huawei Device USA Inc. et al.*  (E.D. Texas), 2:17-cv-514, Apr. 30, 2018 (6 pages).

Defendents Huawei Devices USA Inc. et al.'s Preliminary Election of Prior Art References, *AGIS Software Development LLC* v. *Huawei Device USA Inc. et al.* (E.D. Texas), 2:17-cv-513, Apr. 30, 2018 (7 pages).

Apple Inc.'s Final Election of Prior Art References, *AGIS Software Development LLC vApple Inc.* (E.D. Texas), 2: 17-cv-513, Aug. 29, 2018 (15 pages).

Claim Construstion Hearing Before the Honerable Chief Judge Rodney Gilstrap (United States District Judge), *AGIS Software Development LLC* v. *Huawei Device USA Inc. et. al.* (E.D. Texas), 2:17-cv-513, Sep. 13, 2018 (109 pages).

Plaintiff's Disclosure of Assorted Claims and Infringement Contentions, *AGIS Software Development LLC* v. *Huawei Device USA Inc. et al.* (E.D. Texas), 2:17-cv-513, Nov. 28, 2017 (18 pages).

Exhibit A for U.S. Pat. No. 8,213,970 Against Huawei Accused Products; Attachment to Plaintiff's Disclosure of Asserted Claims and Infringement Contentions in *AGIS Software Development LLC* v. *Huawei Device USA Inc. et al.* (E.D. Texas), Case 2:17-cv-513, Nov. 28, 2017 (36 pages).

Exhibit C for U.S. Pat. No. 9,445,251 Against Huawei Accused Products; Attachment to Plaintiff's Disclosure of Asserted Claims

#### OTHER PUBLICATIONS

and Infringement Contentions in *AGIS Software Development LLC*  v. *Huawei Device USA Inc. et al.* (E.D. Texas), Case 2:17-cv-513, Nov. 28, 2017 (314 pages).

Exhibit D-Claim Chart for U.S. Pat. No. 9,467,838 Against Huawei; Attachment to Plaintiff's Disclosure of Asserted Claims and Infringement Contentions in *AGIS Software Development LLC*  v. *Huawei Devce USA Inc. et al.* (E.D. Texas), Case 2:17-cv-513, Nov. 28, 2017 (312 pages).

Plaintiff's Disclosure of Asserted Claims and Infringement Contentions, *AGIS Software Development LLC* v. *LG Electronics, Inc.* (E.D. Texas), 2:17-cv-515, Nov. 28, 2017 (16 pages).

Exhibit A for U.S. Pat. No. 8,213,970 Against LG Accused Products; Attachment to Plaintiff's Disclosure of Asserted Claims and Infringement Contentions in *AGIS Software Development LLC* v. *LG Electronics, Inc.* (E.D. Texas), 2:17-cv-515, Nov. 28, 2017 (36 pages)

Exhibit B for U.S. Pat. No. 9,408,055 Against LG Accused Products; Attachment to Plaintiff's Disclosure of Asserted Claims and Infringement Contentions in *AGIS Software Development LLC* v. *LG Electronics, Inc.* (E.D. Texas), 2:17-cv-515, Nov. 28, 2017 (902 pages).

Exhibit C for U.S. Pat. No. 9,445,251 Against LG Accused Products; Attachment to Plaintiff's Disclosure of Asserted Claims and Infringement Contentions in *AGIS Software Development LLC* v. *LG Electronics, Inc.* (E.D. Texas), 2:17-cv-515, Nov. 28, 2017 (335 pages).

Exhibit D-Claim Chart for U.S. Pat. No. 9,467,838 Against LG; Attachment to Plaintiff's Disclosure of Asserted Claims and Infringement Contentions in *AGIS Software Development LLC* v. *LG Electronics, Inc.* (E.D. Texas), 2:17-cv-515, Nov. 28, 2017 (329 pages).

Plaintiff's Disclosure of Asserted Claims and Infringement Contentions, *AGIS Software Development LLC* v. *HTC Corp.* (E.D. Texas), 2:17-cv-514, Jan. 19, 2018 (23 pages).

Exhibit A for U.S. Pat. No. 8,213,970 Against HTC Accused Products; Attachment to Plaintiff's Disclosure of Asserted Claims and Infringement Contentions in *AGIS Software Development LLC*  v. *HTC Corp.* (E.D. Texas), 2:17-cv-514, Jan. 19, 2018 (42 pages). Exhibit B for U.S. Pat. No. 9,408,055 Against HTC Accused Products; Attachment to Plaintiff's Disclosure of Asserted Claims and Infringement Contentions in *AGIS Software Development LLC*  v. *HTC Corp.* (E.D. Texas), 2:17-cv-514, Jan. 19, 2018 (979 pages). Exhibit C for U.S. Pat. No. 9,445,251 Against HTC Accused Products; Attachment to Plaintiff's Disclosure of Asserted Claims and Infringement Contentions in *AGIS Software Development LLC*  v. *HTC Corp.* (E.D. Texas), 2:l 7-cv-514, Jan. 19, 2018 (313 pages). Exhibit D---Claim Chart for U.S. Pat. No. 9,467,838 Against HTC; Accused Products; Attachment to Plaintiff's Disclosure of Asserted Claims and Infringement Contentions in *AGIS Software Development LLC* v. *HTC Corp.* (E.D. Texas), 2:17-cv-514, Jan. 19, 2018 (329 pages).

Plaintiff's Disclosure of Asserted Claims and Infringement Contentions, *AGIS Software Development LLC* v. *ZTE Corp et al.* (E.D. Texas), 2:17-cv-517, Jan. 19, 2018 (20 pages).

Exhibit A for U.S. Pat. No. 8,213,970 Against ZTE Accused Products; Attachment to Plaintiff's Disclosure of Asserted Claims and Infringement Contentions in *AGIS Software Development LLC*  v. *ZTE Corp et al.* (E.D. Texas), 2:17-cv-517, Jan. 19, 2018 (41 pages).

Exhibit B for U.S. Pat. No. 9,408,055 Against ZTE Accused Products; Attachment to Plaintiff's Disclosure of Asserted Claims and Infringement Contentions in *AGIS Software Development LLC*  v. *ZTE Corp et al.* (E.D. Texas), 2:17-cv-517, Jan. 19, 2018 (1001 pages).

Exhibit C for U.S. Pat. No. 9,445,251 Against ZTE Accused Products; Attachment to Plaintiff's Disclosure of Asserted Claims and Infringement Contentions in *AGIS Software Development LLC*  v. *ZTE Corp et al.* (E.D. Texas), 2:17-cv-517, Jan. 19, 2018 (314 pages).

Exhibit D---Claims Chart for U.S. Pat. No. 9,467,838 Against ZTE; Accused Products; Attachment to Plaintiff's Disclosure of Asserted Claims and Infringement Contentions in *AGIS Software Development LLC* v. *ZTE Corp et al.* (E.D. Texas), 2:17-cv-517, Jan. 19, 2018 (329 pages).

Plaintiff's Disclosure of Asserted Claims and Infringement Contentions, *AGIS Software Development LLC* v. *ZTE Corp. et al.* (E.D. Texas), 2:17-cv-517, Aug. 28, 2018 (21 pages).

Defendent Apple's Amended Patent Rule 3-3 Invalidity Contentions, *AGIS Software Development LLC* v. *Huawei Device USA Inc. et al.* (E.D. Texas), 2:17-cv-513, Apr. 16, 2018 (49 pages).

Decision: Institution of Inter Partes Review, IPR2018-00819 (Apple *Inc.* v. *AGIS Software Development LLC;* U.S Pat. No. 9,467,838), Nov. 7, 2018 (38 pages).

Decision Denying Institution of Inter Partes Review, IRP2018- 00821 *(Apple Inc.* v. *AGIS Software Development LLC ;* U.S. Pat. No. 8,213,970), Oct. 23, 2018 (35 pages).

Petitioner's Reply to Patent Owner Preliminary Response, IRP2018- 01083 *(Google LLC* v. *AGIS Software Development LLC;* U.S. Pat. No. 9,445,251), Nov. 1, 2018 (9 pages).

Petitioner's Reply to Patent Owner Preliminary Response, IRP2018- 01085 *(Google LLC* v. *AGIS Software Development LLC;* U.S. Pat. No. 9,467,838), Sep. 19, 2018 (9 pages).

Corrected Petition for Inter Partes Review of U.S. Pat. No. 9,467,838, IPR2018-01087 ( *Google LLC* v. *AGIS Software Development LLC;*  U.S. Pat. No. 9,467,838), ●ct. 31, 2018 (76 pages).

Exhibit 1031 in IPR2018-01087 *(Google LLC* v. *AGIS Software Development LLC;* U.S. Pat. No. 9,467,838), Transcript of teleconference between Board and Parties, Oct. 26, 2018 (22 pages).

Exhibit 1032 in IPR2018-01087 *(Google LLC* v. *AGIS Software Development LLC;* U.S. Pat. No. 9,467,838), Document showing differences between Petition and Corrected Petition in redline, Oct. 31, 2018 (77 pages).

Petitioner's Motion Under 37 C.F.R. § 42.104(C) to Corrected Clerical Errors in the Petition, ISPR2018-01087 *9Google LLC* v. *AGIS Software Development LLC;* U.S. Pat. No. 9,467,838), Oct. 31, 2018 (7 pages).

Petitioner's Reply to Patent Owner Preliminary Response, IPR2018- 01087 *(Google LLC* v. *AGIS Software Development LLC;* U.S. Pat. No. 9,467,838), Nov. 1, 2018 (6 pages).

Patent Owner's Supplemental Preliminary Response to Petition for Inter Partes Review, IPR2018-01087 ( *Google LLC* v. *A GIS Software Development LLC;* U.S. Pat. No. 9,467,838), Nov. 7, 2018 (6 pages).

Corrected Petition for Inter Partes Review ofU.S. Pat. No. 9,467,838, IPR2018-01088 ( *Google LLC* v. *AGIS Software Development LLC;*  U.S. Pat. No. 9,467,838), Oct. 31, 2018 (83 pages).

Exhibit 1032 in IPR2018-01088 *(Google LLC* v. *AGIS Software Development LLC;* U.S. Pat. No. 9,467,838), Document showing differences between Petition and Corrected Petition in redline, Oct. 31, 2018 (84 pages).

Petitioner's Motion Under 37 C.F.R. § 42.104(C) to Correct Clerical Errors in the Petition, IPR2018-01088 *(Google LLC* v. *AGIS Software Development LLC;* U.S. Pat. No. 9,467,838), PCT. 31, 2018 (7 pages).

Patent Owner's Supplemental Preliminary Response to Corrected Petition for Inter Partes Review, IPR2018-01088 (*Google LLC* v. *AGIS Software Development LLC;* U.S. Pat. No. 9,467,838), Nov. 7, 2018 (6 pages).

Joint Motion to Stay All Deadlines and Notice of Settlement and Regarding Huawei Defendents, filed *inAGIS Software Development LLCv. Huawei Device USA Inc. et al.* ( E.D. Texas), Document 221 in Case 2:17-cv-513, Nov. 5, 2018 (6 pages).

Plaintiff/Counterclaim-Defendant AGIS Software Development LLC Answer to Declaratory Judgement Conterclaims of Defendent/ Counterclaim-Plaintiff HTC Corporation, filed in *AGIS Software Development LLC* v. *HTC Corp. et al.* ( E.D. Texas), Document 86 in Case 2:17-cv-514, Nov. 2, 2018 (8 pages).

Decision Instituting Inter Partes Review, IPR2018-01080 (*Google LLC* v. *AGIS Software Development LLC;* U.S. Pat. No. 9,408,055), Dec. 4, 2018 (38 pages).

#### OTHER PUBLICATIONS

Decision Denying Institution Inter Partes Review, IPR2018-01086 *(Google LLC* v. *AGIS Software Development LLC;* U.S. Pat. No. 9,467,838), Dec. 4, 2018 (23 pages).

Decision Denying Institution Inter Partes Review, IPR2018-01088 *(Google LLC* v. *AGIS Software Development LLC;* U.S. Pat. No. 9,467,838), Dec. 10, 2018 (30 pages).

Exhibit 3001 in IPR2018-01471 *(Apple Inc.* v. *AGIS Software Development LLC;* U.S. Pat. No. 9,749,829), PTAB Conference Call, Dec. 18, 2018 (26 pages).

Joint Statement of Stipulation Regarding Clain Construction, filed in *AGIS Software Development LLC* v. *HTC Corp. et al.* (E.D. Texas), Document 91 in Case 2:17-cv-514, Dec. 8, 2018 (5 pages). Claim Construction Order, filed in *AGIS Software Development LLC* v. *HTC Corp. et al.* (E.D Texas), Document 93 in Case 2:17-cv-514, Dec. 18, 2018 (2 pages).

Rebuttal Expert Report of Joseph C. McAlexander III Regarding Validity of U.S. Pat. No. 8,213,970; 9,408,055; 9,445,251; 9,467,838; and 9,749,829, IPR2018-01471 (Apple Inc. v. AGIS Software Devel*opment LLC;* U.S. Pat. No. 9,749,829), Jan. 10, 2019 (400 pages). Decision Denying Institution of Inter Partes Review, IPR201801083 *(Google LLC* v. *AGIS Software Development LLC;* U.S. Pat. No. 9,445,251), Jan. 10, 2019 (29 pages).

Decision Denying Institution of Inter Partes Review, IPR2018- 01084 *(Google LLC* v. *AGIS Software Development LLC;* U.S. Pat. No. 9,445,251), Jan. 9, 2019 (27 pages).

Decision Denying Institution of Inter Partes Review, IPR2018- 01087 *(Google LLC* v. *AGIS Software Development LLC;* U.S. Pat. No. 9,467,838), Jan. 9, 2019 (28 pages).

Decision: Institution of Inter Partes Review, IPR2018-01471 (Apple *Inc.* v. *AGIS Software Development LLC;* U.S. Pat. No. 9,749,829), Feb. 27, 2019 (29 pages).

Order: Conduct of the Proceeding, IPR2018-01471 *(Apple Inc.* v. *AGIS Software Development LLC;* U.S. Pat. No. 9,749,829), Jan. 3, 2019 (4 pages).

Petitioner's Reply to Patent Owner's Preliminary Response Pursuant to Board's  $\bullet$ rder (Paper 7), IPR 2018-01471 *(Apple Inc. v. AGIS Software Development LLC;* U.S. Pat. No. 9,749,829), Jan. 10, 2019  $(11$  pages).

Patent Owner's Sur-Reply to Petitioner's Reply, IPR 2018-01471 *(Apple Inc.* v. *AGIS Software Development LLC;* U.S. Pat. No. 9,749,829), Jan. 18, 2019 (9 pages).

\* cited by examiner

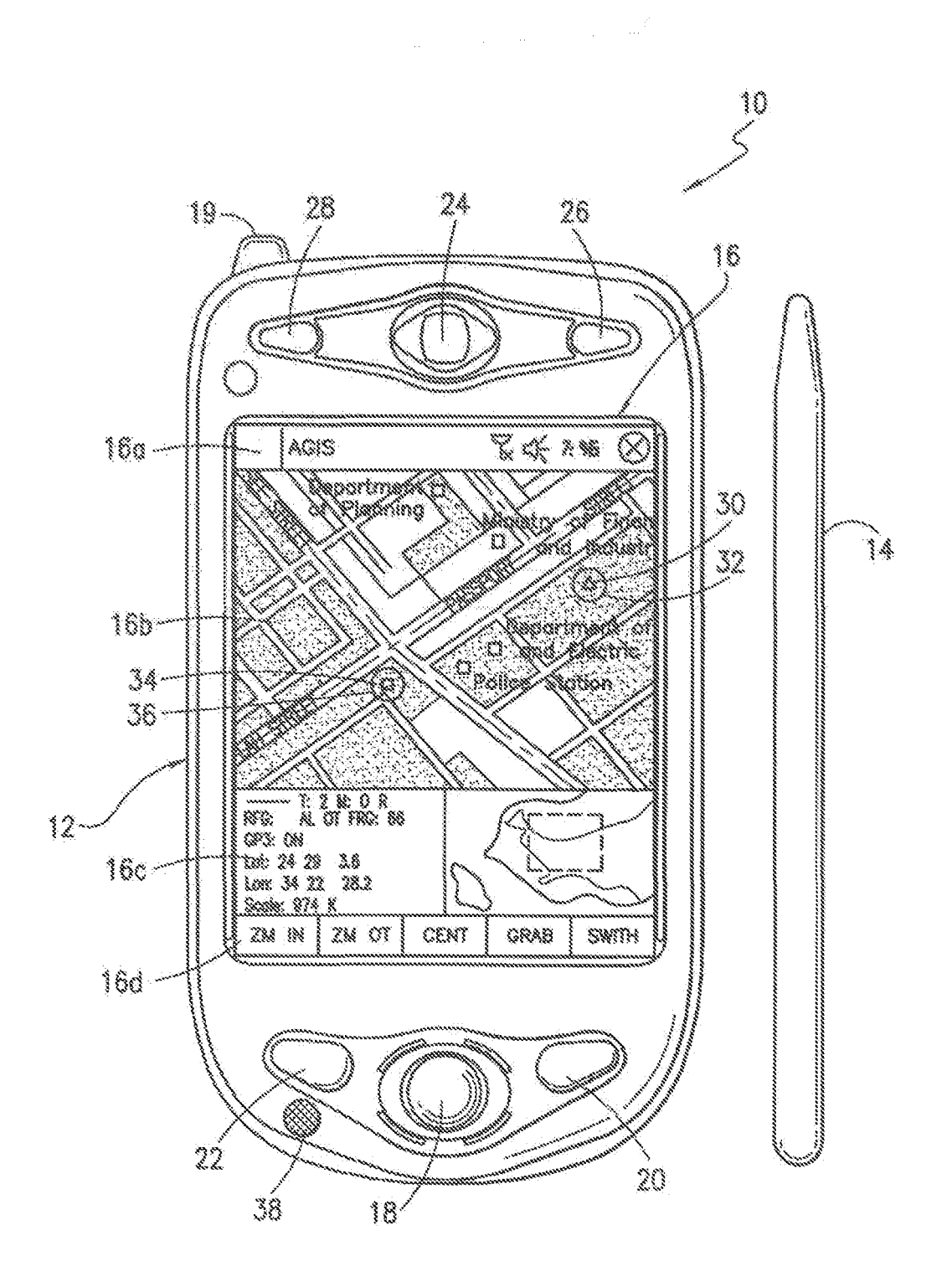

 $FC_{1}$ 

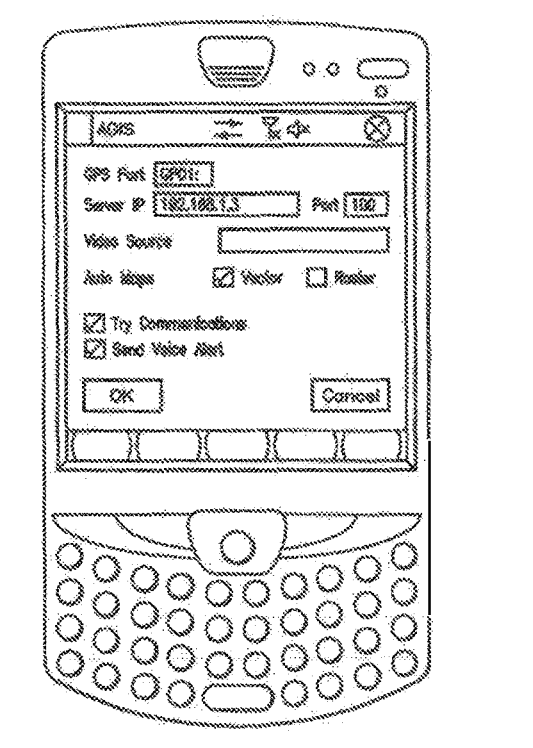

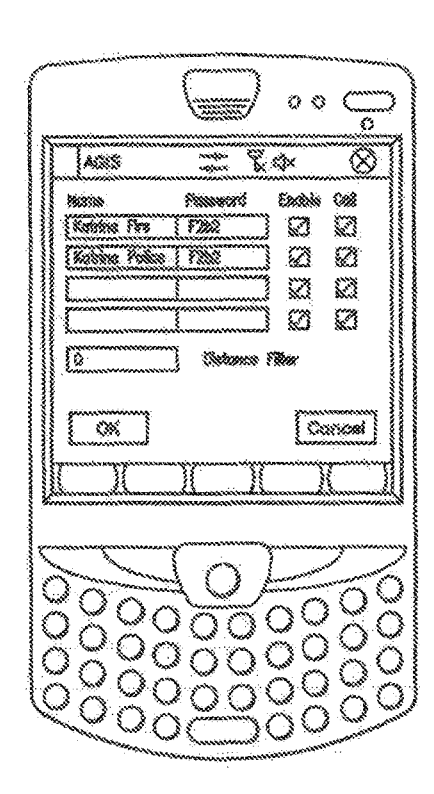

 $F C \rightarrow$ 

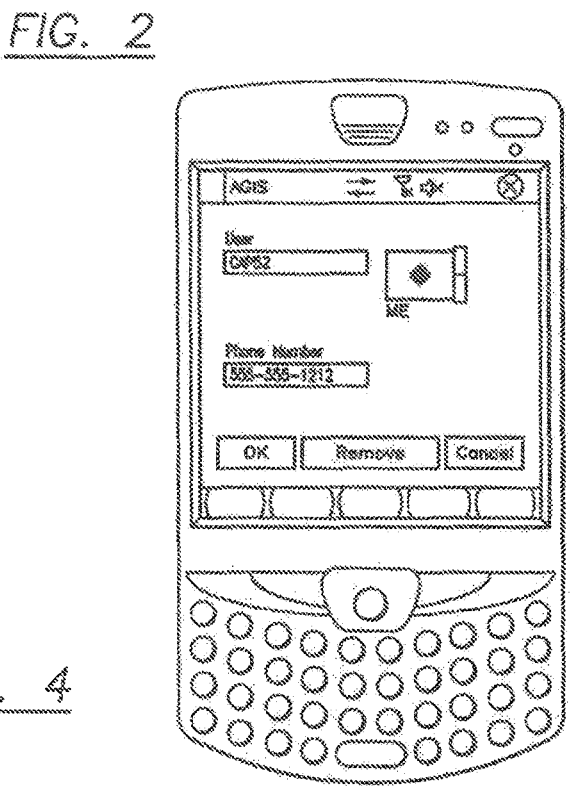

*4* 

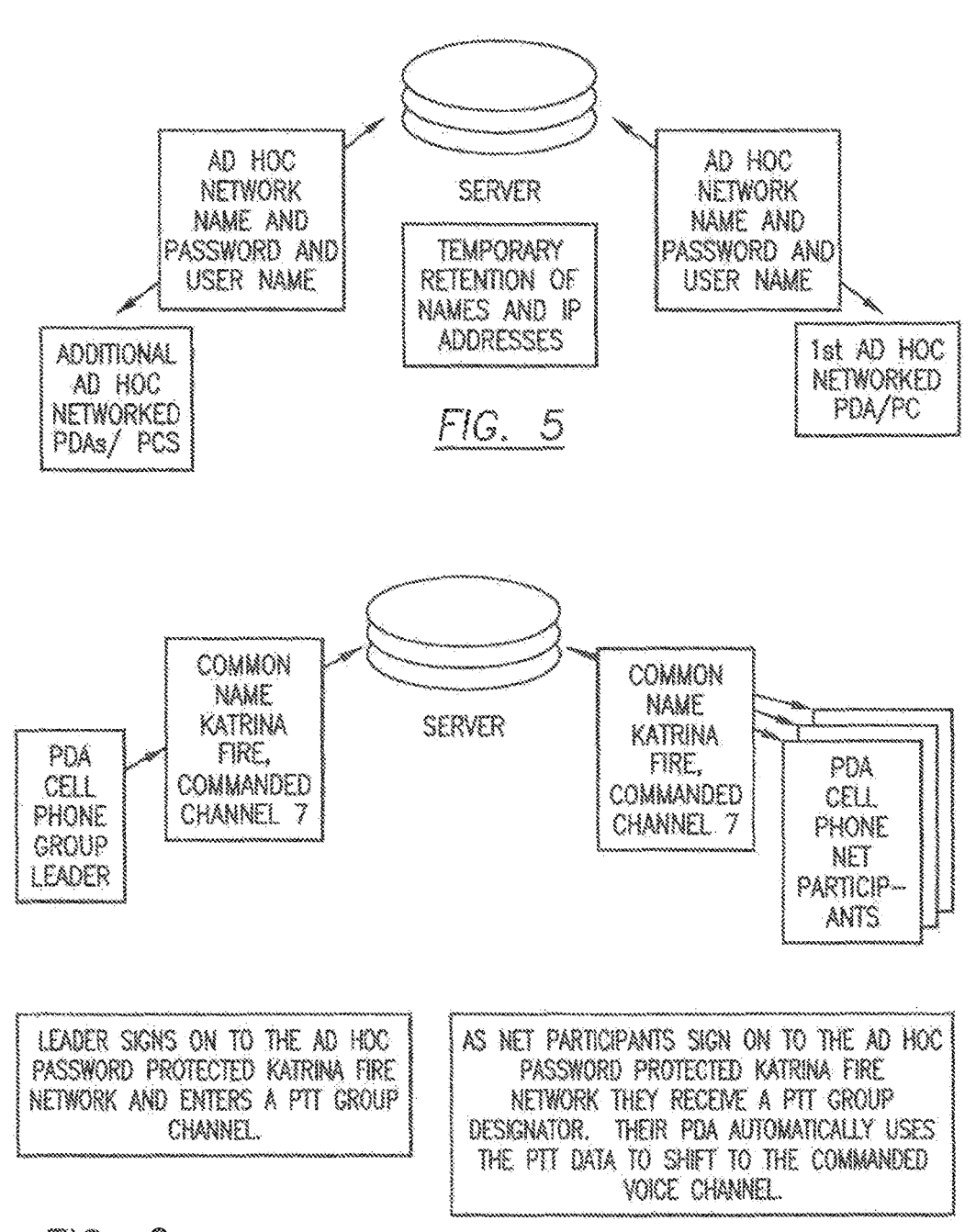

*6* 

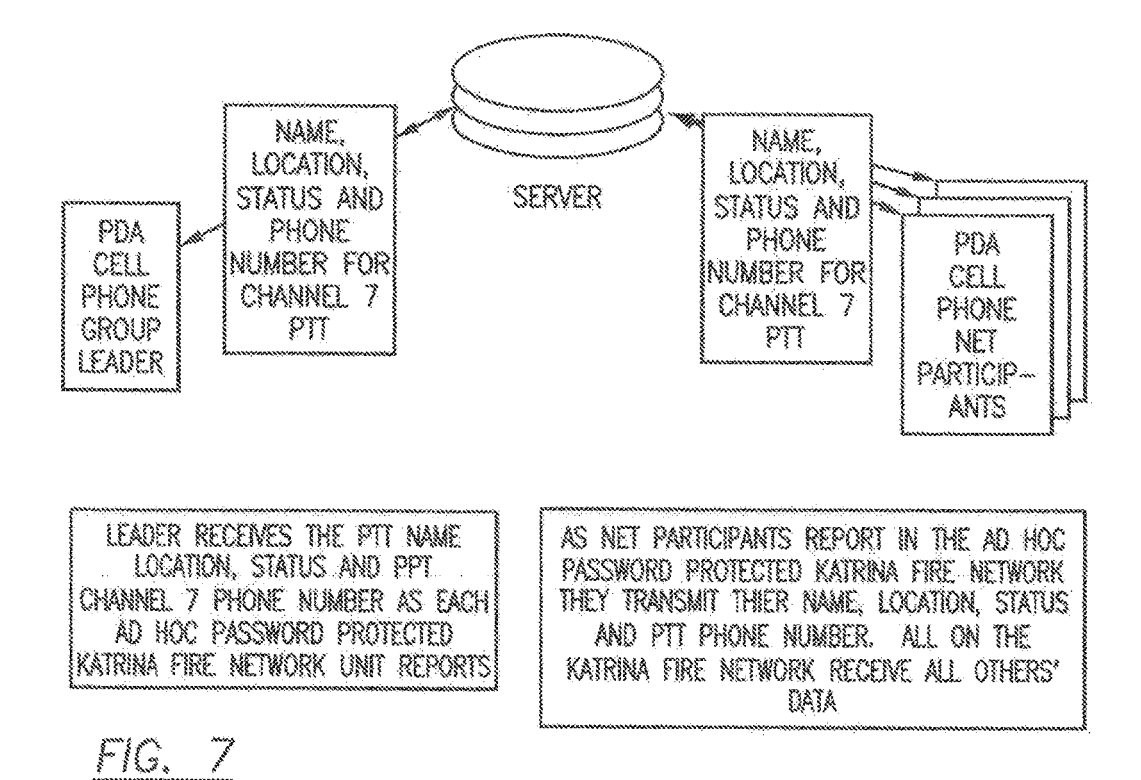

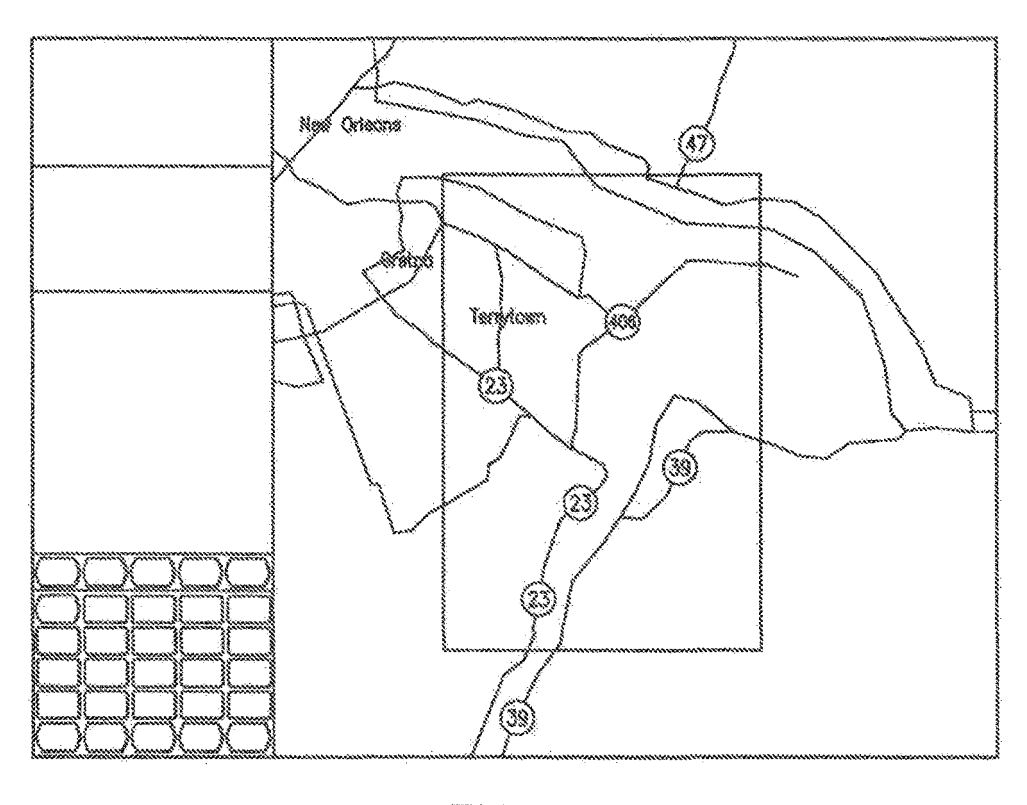

 $\frac{1}{2}$ 

 $FIG. 8$ 

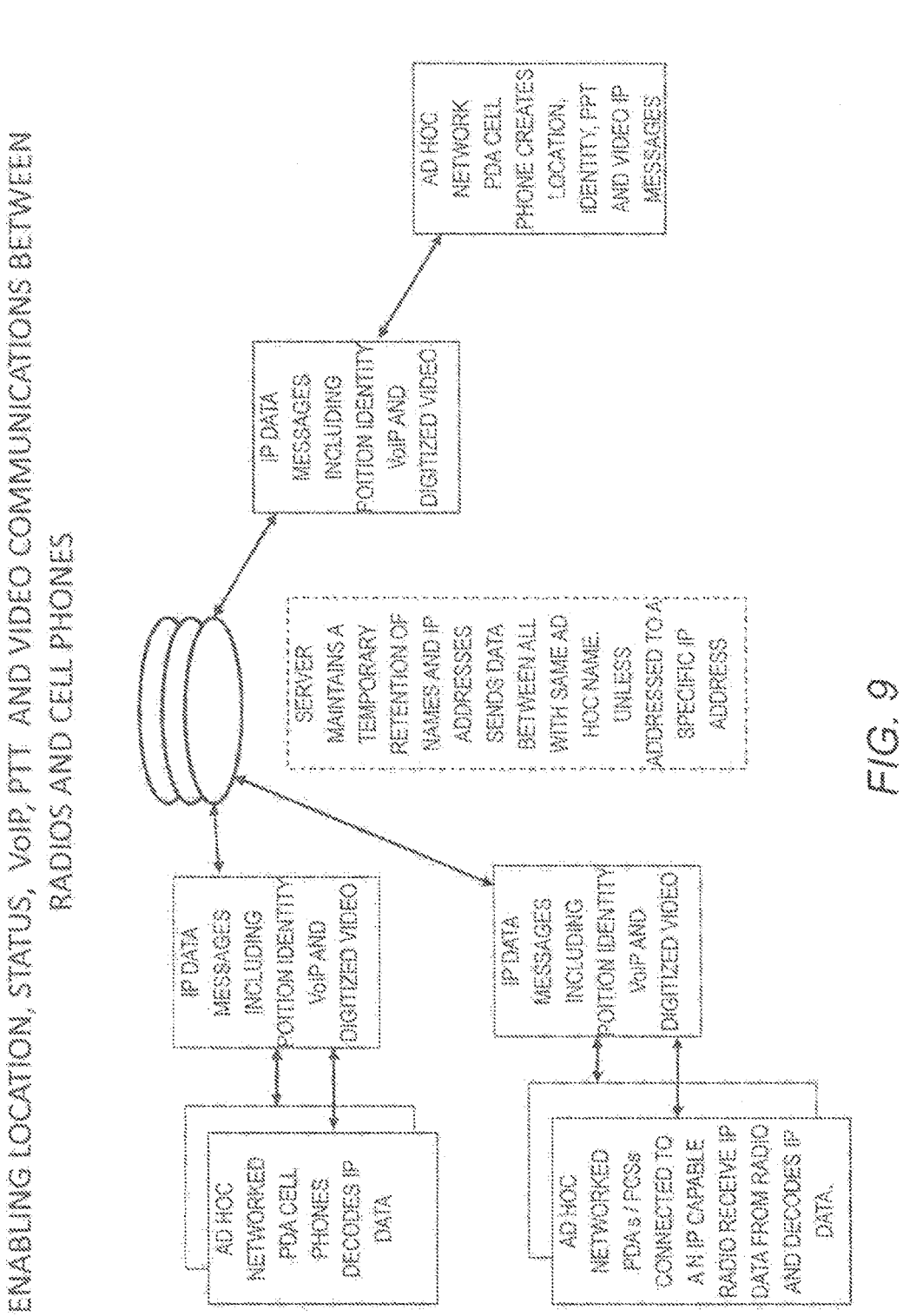

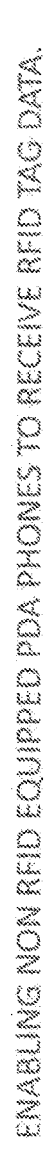

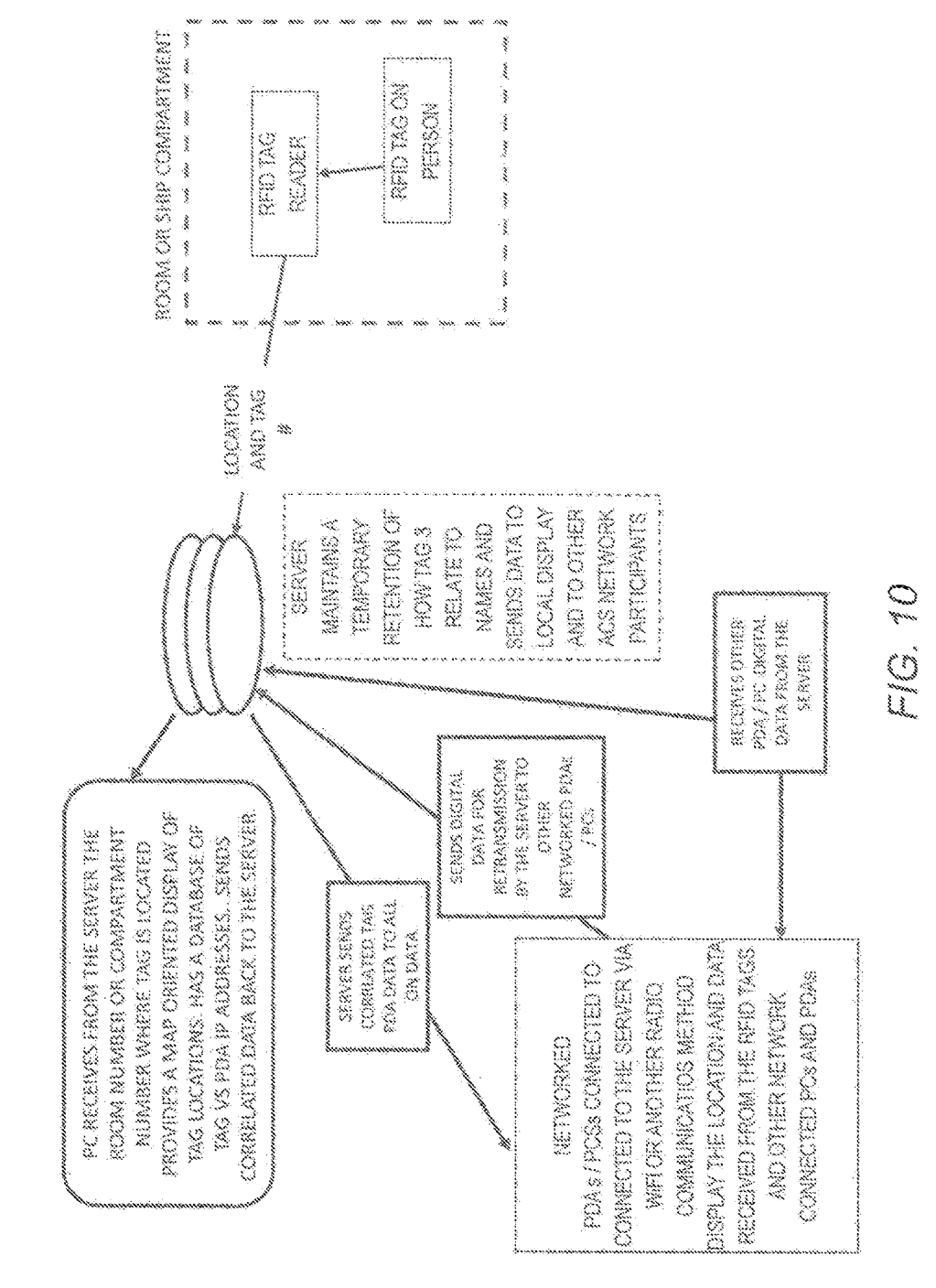

## **METHOD TO PROVIDE AD HOC AND PASSWORD PROTECTED DIGITAL AND VOICE NETWORKS**

#### CROSS REFERENCE TO RELATED APPLICATIONS

This application is a continuation of U.S. patent application Ser. No. 15/469,469, on Mar. 24, 2017, which is a continuation of U.S. patent application Ser. No. 15/287,638, on Oct. 6, 2016, now U.S. Pat. No. 9,706,381 issued on Jul. 11, 2017, which is a continuation of U.S. patent application Ser. No. 14/529,978, filed on Oct. 31, 2014, now U.S. Pat. No. 9,467,838 issued Oct. 11, 2016, which is a continuationin-part of U.S. patent application Ser. No. 14/027,410, filed 15 on Sep. 16, 2013, now U.S. Pat. No. 8,880,042 issued Nov. 4, 2014, which is a continuation of U.S. patent application Ser. No. 13/751,453, filed Jan. 28, 2013, now U.S. Pat. No. 8,538,393 issued Sep. 17, 2013, which is a continuation-inpart of U.S. patent application Ser. No. 12/761,533 filed on <sup>20</sup> Apr. 16, 2010, now U.S. Pat. No. 8,364,129 issued Jan. 29, 2013, which is a continuation-in-part of U.S. patent application Ser. No. 11/615,472 filed on Dec. 22, 2006, now U.S. Pat. No. 8,126,441 issued on Feb. 28, 2012, which is a continuation-in-part of U.S. patent application Ser. No. 25 11/308,648 filed Apr. 17, 2006, now U.S. Pat. No. 7,630,724 issued on Dec. 8, 2009, which is a continuation-in-part of U.S. patent application Ser. No. 10/711,490, filed on Sep. 21, 2004, now U.S. Pat. No. 7,031,728 issued on Apr. 18, 2006. All of the preceding applications are incorporated herein by <sup>30</sup> reference in their entirety.

### BACKGROUND OF THE INVENTION

#### Field of the Invention

A communications method and system using a plurality of cellular phones each having an integrated Personal Digital Assistant (PDA) and Global Positioning System (GPS) receiver for the management of two or more people through the use of a communications network. The method and system provide each user with an integrated handheld cellular/PDA/GPS/phone that has Advanced Communication Software application programs (hereinafter referred to as ACS) and databases used in conjunction with a remote 45 Server that enable a user to quickly establish a communication network of cell phone participants having a common temporary ad hoc network using mobile wireless communication devices.

The invention includes a method and communication 50 system to quickly set up and provide ad hoc, password protected, digital and voice networks to allow a group of people to be able to set up a network easily and rapidly, especially in an emergency situation.

#### Description of Related Art

The purpose of a communications system is to transmit digital messages from a source, located at one point, to user destination(s), located at other point(s) some distance away. 60 A communications system is generally comprised of three basic elements: transmitter, information channel and receiver. One form of communication in recent years is cellular phone telephony. A network of cellular communication systems set up around an area such as the United States allows multiple users to talk to each other, either on individual calls or on group calls. Some cellular phone

services enable a cellular phone to engage in conference calls with a small number of users. Furthermore, cellular conference calls can be established through 800 number services. Cellular telephony also now includes systems that 5 include GPS navigation that utilizes satellite navigation.

These devices thus unite cellular phone technology with navigation information, computer information transmission and receipt of data.

The method and operation of communication devices 10 used herein are described in U.S. Pat. No. 7,031,728 which is hereby incorporated by reference and U.S. Pat. No. 7,630,724.

Military, first responder, and other public and private emergency groups need to be able to set up ad hoc digital and voice networks easily and rapidly. These private networks may be temporary or longer lasting in nature. The users need to be able to rapidly coordinate their activities eliminating the need for pre-entry of data into a web and or identifying others by name, phone numbers or email addresses so that all intended participants that enter the agreed ad hoc network name and password are both digitally and voice interconnected. When a user or users leave the network, no data concerning the network participants need be retained.

Coordinating different organizations at the scene of a disaster presents several problems as there are voice and digital data (text messages) communications that need to be constantly occurring up and down the chain of command. As an example, communications are required from a police chief to a police captain to a police lieutenant to a police sergeant to a policeman and then back up the same chain of command. Digital data exchange of GPS data or other means provides the location component of the units. Digital chat, text messages, white boards and photo video exchange 35 provide extensive collaboration. However, during a disaster, other first responders such as fire departments must become engaged. While the fire department users may have voice and digital data (text messages) communications up and down their chain of command, these individuals do not have the ability to cross communicate necessarily with police units without a substantial degree of immediate coordination. The method and system in accordance with the present invention described herein discloses how digital communications along with Personal Computer (PC) and PDA devices can be used to quickly establish user specific password protected private ad hoc voice and data networks to enable both data and voice communications up and down their chain of command and simultaneously with different, not pre-known, organizations responding to a disaster. The invention defines a method of accomplishing this by providing all personnel that need to communicate with each other with a PC or PDA which are interconnected to a Server using cellular or other communications.

### 55 SUMMARY OF THE INVENTION

Applicant's communication system and method described herein is embodied in the Advanced Communication Software (ACS) application programs developed by applicant and installed in the integrated PDA/GPS cell phones used herein and remote Servers.

A plurality of Internet Protocol (IP) capable PDA/GPS devices each having ACS application programs and databases provides a communication network in conjunction with a remote Server that provides the ability to: a) establish an ad hoc network of devices so that the devices can either broadcast to a group or selectively transmit to each of the

other; each PDA/GPS phone starts by requesting access to the Server and identifying a mutually agreed to network name and password and once granted, reports its GPS position and status; the Server then routes the data to all signed on network participants so that each of the devices 5 exchange location, status and other information; (b) force the received information to the recipient's display and enable the recipient to acquire additional information by touching the display screen at a remote phone's location on the PDA display; (c) make calls to or send data to remote  $10$ phones by touching their display symbols and selecting the appropriate soft switch; (d) layer a sufficient number of soft switches or buttons on the PDA display to perform the above functions without overlaying the map; and (e) allow a polling mode in each cell phone that permits a user to 15 contact other cell phone users that have a common interest or relationship with a password and identifier for communication and to establish quickly a temporary ad hoc network especially in an emergency.

A communication Server acts as a forwarder for IP 20 communications between any combination of cell phone/ PDA users and/or PC based users. Network participant location, identity and status messages are sent to the Server by each user. Network participant entered tracks are also sent to the Server. Because this network participant location 25 and track data is of interest to all the network participants, the Server forwards the data received from one participant to all other participants, causing their displays automatically, without any operator action, to display the received information, thus providing the information necessary for all 30 network participants to know the identity, location and status of all other network participants.

The Server also acts as a forwarder of data addressed from one participant to one or more addressed participants, thus permitting the transmission of free text, preformatted mes- 35 sages, photographs, video, Email and Uniform Resource Locator (URL) data from one network participant to other selected network participants.

The above functions can also be accomplished using peer to peer WiFi, WiMax or other peer to peer communications. 40 However, for use with cellular communications and to assure the level of security that cell phone companies require, a centralized static IP routable Server is used.

The IP Server also fills another role of being a database from which data can be requested by network participants 45 (i.e. maps, satellite images, and the like) or can be pushed to network participants (i.e. symbology and soft switch changes, and the like). The Server is used to establish an ad hoc network within certain groups using an ad hoc event name and password.

This invention provides a method and a system establishing an ad hoc password protected digital and voice network that can be temporarily set up or longer lasting in nature. The invention described herein allows users to rapidly coordinate their activities without having to pre-enter data into a web or 55 identify others by name, E mail addresses or phone numbers. Essentially the users that establish the ad hoc and password protected digital and voice networks are required to enter the Server's IP address and an ad hoc event name and a password. In the case of military and first responders, the 60 name of the user's unit may also be used. This action causes the specific PDA or PC of the user to commence reporting directly to the Server's IP address. Once the Server receives the initial IP message from the user's PDA or PC, the server can commence to exchange data with the user's PDA or PC. 65 The initial IP message may also contain additional data such as a license number and, if desired, a phone number manu-

ally entered or automatically acquired by the ACS. The IP address of the PDA and PC unit sending the initial IP message is stored by the Server. The Server then responds with a message notifying the user that his PC/PDA is 5 connected to the Server. The user PDA/PC then reports its GPS location and other status information directly to the Server. This information is retained by the Server even when there are no other devices initially communicating with the Server. When the other user's devices sign on to the Server with the same ad hoc event name and password, the Server software then recognizes all the users and stores their IP addresses in the Server. Thus the Server has all the users IP addresses stored and can pass location and status information among the ad hoc network participants even though the network participants have not entered other network participants' names, phone numbers or email addresses. Thus one of the purposes of the invention is to allow an ad hoc network to be formed on a temporary basis in a rapid manner.

When using the PTT feature, the ACS can enable the network participant to: 1. PTT with all that are in the ad hoc digital network, or 2. PTT with select specific network participants, by touching their symbols) and then selecting PTT soft switch or 3. Specify a group of the network participants by assigning their symbols or unit names to a list of network participants and then associating the list with a soft switch whose function is to enable the operator to have PTT communications with all in the list.

Since only one person is transmitting on a PTT voice network at any given time, the receiving network participant's ACS can relate the PTT IP address to the IP address of the unit transmitting his identification on the digital ad hoc network. This information can then be used by the other PTT networked participant's ACS to: 1. flash the transmitting unit's name on their PDA/PC screens or 2. if a photograph has been attached to the ad hoc digital network symbol of the PTT transmitting person, to flash that photograph on the receiving unit's PDA/PC display.

It is an object of this invention to enable each participant in the communication network to join other ad hoc network participants to form an ad hoc digital and voice network with other cell phone users rapidly for coordinating member activities.

In accordance with these and other objects which will become apparent hereinafter, the instant invention will now be described with particular reference to the accompanying drawings.

#### BRIEF DESCRIPTION OF THE DRAWINGS

FIG. 1 shows a front plan view of a cellular phone/PDA/ GPS having a touch screen.

FIG. **2** shows the screen IP address entry menu.

FIG. 3 shows ad hoc net names and password screen entry name.

FIG. 4 shows a screen entry identifying user.

FIG. **5** shows a flow chart of the network as users sign on to the network.

FIG. 6 shows a flow chart that depicts how a group commander can command networked PDAs/PCS and radios to load a Push To Talk (PTT) channel.

FIG. 7 shows a flow chart that depicts how networked radio units respond to receipt of the Push-to-Talk (PTT) Commanded Channel.

FIG. **8** shows a PDA screen geographical display that represents the area covered by the network.

FIG. **9** shows a diagram that enables determining location, status, ViOP, PTT, and video communication between adios and cell phones.

FIG. **10** shows a diagram that describes enabling non RFID equipped PDA phones to receive RFID tag data.

### PREFERRED EMBODIMENT OF THE **INVENTION**

A method and communication system that joins a communications network of participants using handheld cell phones having integrated PDA and GPS circuitry with ACS application programs that allow a participant having an ACS equipped cell phone to provide an ad hoc and password protected digital and voice network.

A communication Server acts as a forwarder for IP communications between any combination of cell phone/ PDA users and/or PC based user. Network participant location, identity and status messages are sent to the Server by each user. Network participant entered tracks are also sent to 20 the Server. Because this data is of interest to all the network participants, the Server forwards the data received from one participant to all other participants, thus providing the information necessary for all network participants to know the identity, location and status of all other network participants. 25

The Server allows the set up of the ad hoc network with an ad hoc event name and a password.

The Server also acts as a forwarder of data addressed from one participant to one or more addressed participants, thus permitting the transmission of free text, preformatted messages, photographs, video, email and URL data from one network participant to other selected network participants.

Referring now to the drawings and, in particular, to FIG. **1,** a small handheld cellular phone **10** is shown that includes a PDA and a GPS communications device integrated in housing **12** that includes an on/off power switch **19,** a microphone **38,** and a Liquid Crystal Display (LCD) display **16** that is also a touch screen system. The small area **16a** is the navigation bar that depicts the telephone, GPS and other status data and the active software. Each cell phone includes 40 a Central Processing Unit (CPU) and databases that store information useful in the communication network. The CPU also includes a symbol generator for creating touch screen display symbols discussed herein. With the touch screen **16,**  the screen symbols are entered through GPS inputs or by the operator using a stylus **14** (or operator finger) by manipulatively directing the stylus **14** to literally touch display **16.**  The soft switches **16d** displayed on the display **16** are likewise activated by using a stylus **14** and physically and manipulatively directing the stylus to literally touch display **16.** The display x, y coordinates of the touched point are known by a CPU in the PDA section of the communication system in housing **12** that can coordinate various information contained in the PDA relative to the x, y coordinate position on the display **16.** Inside housing **12** is contained the conventional cellular phone elements including a modem, a CPU for use with a PDA and associated circuitry connected to speaker **24** and microphone **38.** A GPS navigational receiver that receives signals from satellites that can determine the latitude and longitude of the cellular phone housing 60 **12** can be internal or external to the housing **12.** Conventional PDA/cellular phones are currently on sale and sold as a unit (or with an external connected GPS) that can be used for cellular telephone calls and sending cellular Short Message Service (SMS) and Transmission Control Protocol 65 (TCP) TCP/IP or other messages using the FDA' s display **16** and computer CPU. The GPS system including a receiver in

housing **12** is capable of determining the latitude and longitude and through SMS, TCP/IP, WiFi or other digital messaging software, to also transmit this latitude and longitude information of housing **12** to other cellular phones in 5 the communication network via cellular communications, WiFi or radio. The device **10** includes a pair of cellular phone hardware activating buttons **20** to turn the cellular phone on and **22** to turn the cellular phone off. Navigation pad actuator **18** is similar to a joy or force stick in that the actuator 18 manually provides movement commands that can be used by the RDA's software to move a cursor on display **16.** Switches **26** and **28** are designed to quickly select an operator specified network software program. Speaker **24** and microphone **38** are used for audio messages. 15 Switch **19** at the top left of device **10** is the power on and power off switch for the entire device.

The heart of the invention lies in the applicant's ACS application programs provided in the device. The ACS programs are activated by clicking on an icon on the display to turn the ACS programs on or off. Mounted within housing **12** as part of the PDA is the display **16** and the CPU. The internal CPU includes databases and software application programs that provide for a geographical map and georeferenced entities that are shown as display portion **16b** that includes as part of the display various areas of interest in the particular local map section.

When looking at display **16,** the software switches (soft switches) which appear at the very bottom of the display **16d**  are used to control by touch many of the software driven functions of the cellular phone and PDA. The soft switches are activated through the operator's use of the navigation pad **18,** or a small track ball, force stick or similar hardware display cursor pointing device. Alternatively, the operator may choose to activate the software switches by touching 35 the screen with a stylus **14** (or finger) at the switches' **16d**  locations. When some of the software switches are activated, different software switches appear. The bar display **16d**  shows the software switches **"ZM IN** (zoom in)," "ZM OT (zoom out)," "CENT (center)" and "GRAB (pan/grab)" at the bottom of the screen. These software switches enable the operator to perform these functions. The "SWITH (switch)" software switch at the lower right causes a matrix of layered software switches (soft switches) to appear above the bottom row of switches. Through use of the software switches, the 45 operator can also manipulate the geographical map **16b** or chart display. When looking at FIG. **1,** display symbols depicting permanent geographical locations and buildings are shown. For example, the police station is shown and, when the symbol is touched by the stylus or finger, the latitude and longitude of the symbol's location, as shown in display section **16c,** is displayed at the bottom left of the screen. The bottom right side of display **16c** is a multifunction inset area that can contain a variety of information including: a) a list of the communication link participants; b) a list of received messages; c) a map, aerial photograph or satellite image with an indication of the zoom and offset location of the main map display, which is indicated by a square that depicts the area actually displayed in the main geographical screen **16b;** d) applicable status information; and e) a list of the communication net participants. Each participant user would have a device **10** shown in FIG. **1.** 

Also shown on the display screen **16,** specifically the geographical display **16b,** is a pair of different looking symbols **30** and **34,** a small triangle and a small square, 65 which are not labeled. These symbols **30** and **34** can represent communication net participants having cellular phones in the displayed geographical area that are part of the

overall cellular phone connnunications net, each participant having the same device **10** used. The latitude and longitude of symbol **30** is associated within a database with a specific cell phone number and, if available, its IP address and email address. The screen display 16*b*, which is a touch screen, provides x and y coordinates of the screen **16b** to the CPU's software from a map in a geographical database. The software has an algorithm that relates the x and y coordinates to latitude and longitude and can access a connnunications net participant's symbol or a fixed or movable entity's symbol 10 as being the one closest to that point.

In order to initiate a telephone call to the cellular phone user ( connnunication net participant) represented by symbol (triangle) **30** at a specific latitude and longitude display on chart **16b,** the operator touches the triangle **30** symbol with 15 the stylus **14.** The user then touches a "call" software switch from a matrix of displayed soft switches that would overlay the display area **16c.** Innnediately, the cellular phone will initiate a cellular telephone call to the cellular phone user at the geographical location shown that represents symbol **30.** 20 A second cellular phone user (connnunication net participant) is represented by symbol **34** which is a small square (but could be any shape or icon) to represent an individual cellular phone device in the display area. The ring **32** around symbol **30** indicates that the symbol **30** has been touched and 25 that a telephone call can be initiated by touching the soft switch that says "call." When this is done, the telephone call is initiated. Other types of symbolic elements on the display **16** can indicate that a cellular phone call is in effect. Additionally, the operator can touch both symbol **34** and 30 symbol **30** and can activate a conference call between the two cellular phones and users represented by symbols **30**  and **34.** Again, a symbolic ring around symbol **34** indicates that a call has been initiated.

Equally important, a user can call the police station, or any other specific geographical facility displayed on the map including: buildings, locations of people, vehicles, facilities, restaurants, or the like, whose cellular phone numbers and, if available, Email addresses, IP addresses and their URLs (previously stored in the database) by touching a specific facility location on the map display using the stylus **14** and then touching the cellular phone call switch. As an example, the operator can touch and point to call a restaurant using a soft switch by touching the restaurant location with a stylus and then touching the call soft switch. The cellular phone 45 will then call the restaurant. Thus, using the present invention, each participant can touch and point to call to one or more other net participants symbolically displayed on the map, each of whom has a device as shown in FIG. 1, and can also point to call facilities that had been previously stored in 50 the phone's database. Furthermore, this symbol hooking and soft switch technique can be used to go to a fixed facility's website or to automatically enter the fixed facility's email address in an email.

Each cellular phone/PDA/GPS user device is identified on the map display of the other network participant user's phone devices by a display symbol that is generated on each user phone display to indicate each user's own location and identity. Each symbol is placed at the correct geographical location on the user display and is correlated with the map 60 on the display and is transmitted and automatically displayed on the other network participant's PC and PDA devices. The operator of each cellular phone/PDA/GPS device may also enter one or more other fixed entities (buildings, facilities, restaurants, police stations, etc.) and 65 geo-referenced events such as fires, accidents, etc., into its database. This information can be likewise transmitted to all

**8** 

the other participants on the connnunications net and automatically displayed. The map, fixed entities, events and cellular phone/PDA/GPS device communication net participants' latitude and longitude information is related to the "x" and "y" location on the touch screen display map by a mathematical correlation algorithm.

When the cellular phone/PDA/GPS device user uses a stylus or finger to touch one or more of the symbols or a location displayed on the cellular phone map display, the system's software causes the status and latitude and longitude information concerning that symbol or location to be displayed. In order to hook a symbol or "track" such as another net participant which represents an entity on the geo-referenced map display, or a fixed geographical entity such as a restaurant, police station or a new entity observed by a cell phone user which is discussed below, the operator touches at or near the location of a geo-referenced symbol appearing on the cellular phone/PDA display that represents a specific track or specific participant or other entity. The hook application software determines that the stylus (or finger) is pointed close to or at the location of the symbol and puts a circle, square or other indication around the symbol

indicating that amplification information concerning the symbol is to be displayed. The operator can hook entered tracks or his own track symbol and add data or change data associated with the indicated symbol. The hook application code then sends a message to the database application code to store the facility or entity's updated data. The display application code retrieves the primary data and amplification data concerning the symbol or entity from the database and displays the information at the correct screen location. The operator can then read the amplification data that relates to that specific symbol at the specific location. The cell phone operator can also select soft switches on the touch screen display to change the primary data and amplification data. Furthermore, the operator can use a similar method of hooking and selecting to activate particular soft switches to take other actions which could include: making cellular phone calls, conference calls, 800 number calls; sending a free text message, operator selected preformatted messages, photographs or videos to the hooked symbol; or to drop an entered symbol.

Each known net participant has a cellular phone number, IP address and, if available, Email address that is stored in each participant's device database.

To use the communication system, a user starts the PDA/cellular phone device system by turning on the cell phone power and selecting the cell phone and network software which causes: a) the cellular phone to be activated (if it has not already been activated); b) the GPS interface receiver to be established; c) a map of the geographic area where the operator is located and operator's own unit symbol to appear at the correct latitude and longitude on the map on the display; d) the locations of fixed facilities such as restaurants, hotels, fire departments, police stations, and military barracks, that are part of the database to appear as symbols on the map; e) the device selected item read out area which provides amplification information for the communications net participants or the entity that has been hooked (on the display screen) to appear on the display; f) an insert area that contains various data including: the list of net participants, a list of messages to be read, an indication of what portion of the map is being displayed in major map area and other information to appear on the display; and  $g$ ) a row of primary software created "soft switches" that are always present on the display to appear.

For point to call network units and fixed facilities, the application code detects the x, y display screen location of the symbol that is designated by the user's stylus and translates the x, y coordinates to latitude and longitude and then: (1) searches the database to find the symbol at that 5 location, (2) places a "hook" indicator (a circle, square or other shape) around the symbol, (3) displays any amplifying data and (4) obtains the symbol's associated phone number (or, for Voice over IP (VoIP) an IP address) from the database. Upon receiving a "call" designation from the soft switch, the operator's device's ACS causes the appropriate phone number or IP address to be called. Upon receiving an indication that the phone number is being called, the application code places a box around the symbol (color, dashed or the like). When the call is connected, the box changes to 15 indicate that the connection is made. When the other party hangs up, the box disappears.

received data is automatically geo-referenced and filed in 20 operator selects an action soft switch, the appropriate appli-As each of the cell phone participants reports its identity, location and status to the other participants' devices, the their databases that are accessible by identity and by location. This data is then displayed on each cell phone display. When a request for data is received by touching the display screen, a location search is made by the ACS and a symbol modifier (circle, square, etc.) is generated around the symbol 25 closest to the x, y position of the stylus. When the application code receives a soft switch command to place a phone call or send data, the software uses the phone number (or IP address) associated with the unit to place the call or to send data. 30 the display actions, polling network participants, establish-

If a cell phone device receives a digital message that a call is being received, the receiving cell phone's ACS application code places a box or similar object around the transmitter symbol indicating who the call is from. When the call is answered, the application software changes the visual 35 characteristics of the box. In a similar manner, when a phone receives a digital text message, photograph or video, a box appears around the transmitter's symbol indicating the transmitter of the message. The point to call network devices are with the same software for use as a total participant network. Other situations for calling facilities that are not network participants are also described below.

Thus, a user is capable of initiating a cellular phone call by touch only and initiating conference calls by touching the geo-referenced map symbols. Furthermore, by using a similar symbol touching technique, a cellular phone can send user selected messages to cause a remote cellular phone to display and optionally announce emergency and other messages and to optionally elicit a response from the remote 50 cellular phone.

All of the network participants have the same communication cell phone/PDA/GPS device described herein. The method and system include the ability of a specific user to provide polling in which other cellular phones, using SMS, internet or WiFi, report periodically based on criteria such as time, speed, distance traveled, or a combination of time, speed and distance traveled. A user can manually poll any or all other cell phone devices that are used by all of the participants in the communication network having the same 60 devices. The receiving cellular phone application code responds to the polling command with the receiving cellular phone's location and status which could include battery level, GPS status, signal strength and entered track data. Optionally, the phone operators can set their phones to report 65 automatically, based on time or distance traveled intervals or another criterion.

The soft switch application software causes a visual display of a matrix such as five across by six up (or another matrix) in which switch names are placed on the cellular/ PDA display. The soft switch network application software knows the touch screen location of each of the switches in the matrix and the software routines that will be activated upon touching the switch.

The bottom row of soft switches displayed on the touch screen remains visually fixed. These switches concern the functions that are the most often used. One of the switches causes a matrix of other soft switches to appear above the visually fixed soft switches. These switches are function soft switches, the activation of any one of which causes a different matrix of soft switches to appear, which are known as the action soft switches. When the action soft switches appear, the function soft switch, which caused the action soft switches to appear, itself appears as a label in the lower left (or some other standard location) indicating to the operator the function soft switch that has been selected. When the cation software to accomplish the action is activated.

Upon receiving a soft switch activation message, the ACS accesses the appropriate task execution software which accomplishes the required tasks including: entry of track data, entry of track amplification data, transmission of alpha/numeric messages, photographs, videos, display of messages to be read, selection of map types, placing voice calls, placing conference calls and 800 conference calls, presenting different potential operator selections, control of ing nets of participants (groups) so that communications with all in the group can be accomplished with a single soft switch action, and dropping a previously entered track. By providing a matrix and layers of soft switches which are easily manipulated by a stylus, each cell phone device in the communication network is extremely efficient in accessing and coordinating the appropriate application program for the device to perform.

network participants and each one has a PC/PDA device 40 military, first responders and other groups need to be able to Users such as emergency groups, police, fire personal, set up ad hoc digital and voice networks easily and rapidly. The users need to be able to rapidly coordinate activities eliminating the need for pre-entry data as discussed above. Users are required to enter the Servers' IP address and an ad hoc event name, a password and, for first responders and military, the names of their units. This will normally be controlled by the PDA/PC user's position in the chain of command. For others it can be any selected name and, if desired, password.

> Referring now to FIG. 2, the PDA/PC screen displays an IP address entry menu. The user inserts the Server's IP address. Thus, as shown in FIG. 2, the user has entered in the cell phone/PDA the Server IP address and port number along with the GPS port listing and other information. Once that information is entered, referring now to FIG. 3, the user now enters the ad hoc event network name which is shown in this example as "Katrina" along with a password. Referring now to FIG. 4, the user then enters the user name or a unit name. FIG. 4 shows the entered user name and a phone number. The phone number may be automatically entered by the ACS or manually entered. The phone number is not required unless using the phone system (not VoIP) to make calls. These are the initial user steps required to establish an ad hoc network or to join onto an existing ad hoc network.

> Referring now to FIG. 5, these actions cause the user cell phone/PDA or PC to commence reporting to the Server. Upon receipt of the initial message from the user's PDA/PC,

which may also contain additional data such as a license number, the Server stores the IP address of the user's PDA/PC unit and responds with a message notifying the user that he or she is connected to the Server. The PDA/PC then automatically commences to report its GPS derived location and other status information to the Server. Since there are no other devices initially communicating with the Server, the Server just retains the information. When other devices sign on to the Server with the same ad hoc event name and password, the Server's software recognizes this and stores their IP addresses. Since the Server has all parties' IP addresses, the server is able to pass location and status information automatically between the ad hoc network participants. This can occur even though the ad hoc network participants have not entered other network participants names, telephone numbers or Email addresses and do not have the other network participants' IP addresses, phone numbers or Email addresses. Once this connection is made, data types that are entered on one display that is of interest 20 to all is sent from the server to all others in the network. Such data types include track location and track amplification data, geo-referenced white boards, and chat.

When the PDA/PC user wants to address particular data (a text message, photograph, video clip, voice recording, 25 white board, or chat), the user enters the name of the other ad hoc network participant by either entering a name or touching his or her symbol. Since the Server knows the IP address of the name or symbol, the Server forwards the data appropriately to that network participant. When a unit signs off the network, it transmits a message to the Server which then transmits a message to all the network participants to drop the unit and its associated tracks. If a unit loses communications for a variable time period, the unit's data is flushed from each of the recipient network participants 35 systems according to a variable time period. After a separate variable time period, the Server also flushes the non-reporting units data.

As can be seen in FIG. 6, provisions have been made for the PDA/PC to report on multiple networks thus allowing 40 both digital communications up and down the chain of command and with adjacent units that have entered a common ad hoc network name and password.

Typically military and First Responder units use Push-to-Talk (PTT) communications. Units in an organization's 45 chain of command typically have instituted a method to establish voice communications between themselves for they know each other's cellular phone numbers, PTT cellular group identifiers and radio frequencies or channel numbers. However, in a disaster there are many different 50 units (fire, police, EMS, Military, and the like) involved all of whom need to establish voice communications between each other. The issue then becomes how to coordinate these PTT voice communications with the ad hoc digital communications so that all on the digital data network automatically also have PTT voice communications with each other. If the PCs and PDAs in a group have manually entered their phone numbers, or the ACS has automatically entered their phone numbers, and sent their phone numbers as part of their initial message to the Server, this data is then sent by the Server to all others in the network. Upon receiving the phone number data, the recipients' ACS loads the cell phones numbers into their databases creating a phone number PTT group common with the digital IP network group.

The issue when using radios, however, is different. PTT 65 radio coordination between multiple people is achieved by using a common radio frequency "Channel".

Furthermore, it is desirable to enable it so that, when new network participants join the digital network, they are automatically included in the voice network and, when they leave the digital network, they are automatically dropped from the digital network.

As can be seen in FIG. **6** and FIG. **7,** a network participant currently can establish a new ad hoc digital network or join an existing ad hoc digital network by entering the ad hoc network name and password into his PDA/PC. To enable 10 voice coordination with all that are a part of the ad hoc digital network, the user then enters (if user is authorized to do so) a Charmel or Group number that the user is commanding all in the ad hoc network to establish as their PTT voice net. As seen in FIG. 6, the operator has commanded all to shift to Radio Channel or to a specific PTT cellular or radio charmel; i.e. Group 7.

This action causes the PTT Channel, or PTT Group 7, to be sent to the other PDA/PC users in the ad hoc password protected network through the Server.

As shown in FIG. **6** and FIG. **7,** the Group leader enters the Katrina Fire ad hoc network and issues a command which is sent to the Server to cause the PDAs/PCs that are in the Katrina Fire Group to automatically shift their Radio or cellular device to Charmel 7. Each PDA cell phone can connect to the user's Radio for control with a USB cable, or WiFi, Bluetooth, or Near Field Communications (NFC) signals or other communications that are contained in the PDA/PC cellular device. This enables the Radios to shift to a common charmel. This action is received by the Server which then sends the "Shift to Channel 7 Command" to all network participants in the Katrina Fire ad hoc network. When the PDA/PC/Tablet Katrina Fire network participant's software receives the command to shift its Radio Channel PPT to Group 7, this action causes the PDA's ACS to establish a new Channel 7 group (or to override an old Charmel 7 group) that consists of all on the digital ad hoc network. The PC and PDAs then send their radios' digital interfaces messages to shift to Channel 7 or to the frequency associated with Channel 7. The digitally networked PC's and PDA's ACS devices then send a message to all on the digital network that they have shifted to Channel 7 (or to the appropriate frequency) and also further send the Group Leader's identifier and Command to shift to Channel 7 so that the ACS' devices associated with new users joining the digital network will automatically digitally set their radios to Channel 7 or the appropriate frequency.

As shown in FIG. **7,** each time one of the network participants reports to the Katrina Fire network its Name, Position and Status, it now also reports that it is in PTT Charmel 7 enabling the PTT group to grows in size until it encompasses all in the ad hoc password protected digital network. When units drop out of the Common Interest Network or lose communications because they are no longer active or they are out of range, their PTT Channel data is likewise dropped as they dropped out of the digital because their reports have not been received for a set, but adjustable, time period. If a unit rejoins the network, their PTT Name and Phone number is again automatically added to the Katrina Fire Interest Group as they are accepted by the Server into the Katrina Fire Interest digital Group.

When using the PTT feature, the ACS can enable the network participant to: 1. PTT with all that are in the ad hoc digital network, or 2. PTT with select specific network participants, by touching their symbol(s) and then selecting PTT soft switch or 3. Specify a group of the network participants by assigning their symbol or unit name to a list of network participants and then associating the list with a

soft switch whose function is to enable the operator to have PTT communications with all in the list.

Since only one person is transmitting on a PTT voice network at any given time, the receiving network participant's ACS can relate the PTT IP address to the IP address of the unit transmitting his identification on the digital ad hoc network. This information can then be used by the other PTT networked participant's ACS to: 1. flash the transmitting unit's name on their FDA/PC screens or 2. if a photograph has been attached to the ad hoc digital network symbol of the PTT transmitting person, to flash that photograph on the receiving unit's PDA/PC display.

Referring now to FIG. **8,** for some Emergency events, and in particular military operations, it is desirable to further define ad hoc networks so that the networks encompass only a certain geographical area defined by boundary lines on a map. To accomplish this, an enhancement to the ad hoc digital and voice PTT password protected network is provided. As an example, once the Katrina. Fire digital and PTT refined by the Group Leader defining a map area that limits the participating group to only those users within a geographically defined area by the Group Leader, creating on his PC/PDA display a box that defines a geographic area on a map.

As shown in FIG. 8, the Latitude/Longitude points that define the rectangle of the boundary area are sent from the Group Leader's device to the Server which relays the data to the other participating unit PC/FDA devices in the Katrina Fire network. When the participating unit devices receive 30 the Latitude/Longitude points, their software computes whether their PC/PDA unit is inside or outside a boundary area. If the users are inside the defined area, the users retain but disregard the Latitude/Longitude data and continue to report on the digital password protected network and to use 35 the connnanded PTT channel/frequency. However, if the users are outside the area, the users send a "drop me message" to the Katrina Fire PDA/PC digital network Server and cease reporting on the network. When Katrina Fire network PDA/PC user units leave the defined area or lose 40 communications for a specified, but adjustable, time period, the Server drops the unit from the network and informs all network users that the unit is dropped from the digital network and from voice PTT Channel 7 which causes all others on the network to drop them. When Katrina Fire networked PDA/PC user units re-enter the area, the unit's ACS detects the fact and connnences reporting as it receives reports from other network participants it will receive the current PTT channel or frequency.

In disasters, battery life is essential as there may not be 50 extra batteries available or a power available to recharge the battery. It is therefore essential to lessen battery utilization. The normal method by which this is accomplished is to not use software that keeps the display on, uses the GPS or transmits on the communications. However, deactivating 55 any one of these processes produces a problem with providing location data to all on the network.

With location sharing there are essentially two times when the location information is essential: a) Where the user wants all to know his/her location and status and the location and  $60$ status of others and b) When the connnander wants to know the location and status of all or of a particular unit.

When the user wants others to know the user location and status, the user can simply turn on location reporting software which then turns on the display, the GPS and the 65 display and one or more processors, the method comprising: communications reporting software causing the reporting of the user location to the ad hoc password protected digital

network. However, when the connnander or someone else wants to know the location and status of the PDA/PC unit that is conserving battery usage by having user display, GPS and connnunications transmission turned on, the commander has no method to accomplish this.

This problem is overcome by enabling the connnander to transmit a "turn on" IP message to the battery conserving(s) unit(s) by addressing the message to the ad hoc network Server which then sends an SMS message to the addressed 10 phone. The SMS message will be received as long as the phone is powered on, as SMS is integrated with the cell phone's voice connnunications. The Server could also send a tum on IP message to networked radios, which will then cause the radio's computer to send a digital message to the 15 receiving PC/PDA to activate the user display and location and status reporting software.

network is established, the ad hoc network can be further 20 tains a temporary retention of names and IP addresses and Referring now to FIG. **9,** the diagram illustrates the enabling of location, status, VoIP, PTT, and video connnunications between radios and cell phones. The server mainsends data between all with the same ad hoc name unless addressed to a specific IP address. This requires that there is a radio with digital capabilities attached to the server shown in FIGS. **5, 6,** and **7.** These radios are set so that they each 25 have a unique IP address. All of the participants have either PDA cell phones or PDAs without cellular. Those that also have PDAs without cellular (or choose not to use cellular) are connected to their radios via a USB cable or Wi-Fi, Bluetooth, or near field connnunications (NFC) that is part of the PDA/PC OR PDA cell phone. This is illustrated in FIG. **9.**

> Referring now to FIG. **10** the diagram shows enabling non-RFID equipped PDA phones to receive RFID tag data. The server maintains a temporary retention of how Tags relate to names and sends data to local display and to other ACS network participants. Currently RFID tags are used for many functions, one of which is to track personnel inside a building to the room or compartment in which they are located. This is accomplished by RFID readers that are in each of the rooms. When personnel with an RFID tag get within a particular distance or range of the RFID reader, the reader detects their presence and sends it to a central site server via a USB cable or Wi-Fi. The PC connected to the server displays the personnel room locations. With the invention described herein, the server would then send the location to the ACS PDA/PC phones that would be carried by individuals located throughout the building or ship. The PDA/PC phones would display the room or ships compartments and the location of individuals with RFID tags and simultaneously enable PTT, chat, messaging, whiteboards, connnands geo-fence penetration alerts or other types of messages between each of the PDA cell phones. The RFID tag would provide room location data of all to all that are on the ACS Wi-Fi network without their PDA cell phone having an RFID Reader attached to it. The operation is explained in detail in FIG. **10.**

> The instant invention has been shown and described herein in what is considered to be the most practical and preferred embodiment. It is recognized, however, that departures may be made there from within the scope of the invention and that obvious modifications will occur to a person skilled in the art.

What is claimed is:

**1.** A method performed by a mobile device having a executing operations on the one or more processors of the mobile device, the operations comprising:

5

- associating the mobile device with an identifier, wherein the identifier corresponds to a network participant;
- determining a device location corresponding to a geographical location of the mobile device;
- receiving, from a server, mapping data including a map and coordinate translation data correlating coordinates of positions on the map with corresponding coordinates of geographical locations;
- receiving, from a server, location data indicating 10 vehicle locations of one or more vehicles;
- marking the map with a plurality of symbols comprising: a participant symbol corresponding to the device location, one or more facility symbols corresponding to respective facility locations of one or more facili- 15 ties, and one or more vehicle symbols corresponding to the respective vehicle locations of the one or more vehicles, wherein marking the map comprises:
	- determining, based at least in part on the vehicle locations and the coordinate translation data, posi- 20 tions on the map corresponding to the vehicle locations,
	- displaying the map on the display of the mobile device, and
	- placing the vehicle symbols on the map at the 25 determined positions corresponding to the vehicle locations;
- responsive to user selection of a portion of the display corresponding to a position on the map, identifying a selected facility symbol based on the selected 30 position, comprising: initiating a search of a set of symbols including the facility symbols for a symbol located nearest to the selected position and, based on a result of the search, identifying the selected facility symbol as the symbol located nearest to the selected 35 position;
- responsive to user input, transmitting first information to a first vehicle of the one or more vehicles; and
- receiving second information corresponding to the first vehicle and displaying the received second information on the display of the mobile device,
- wherein the mobile device does not have access to a phone number associated with a computing device corresponding to the first vehicle, an Internet Protocol (IP) address associated with the computing device corresponding to the first vehicle, and an e-mail address associated with the computing device corresponding to the first vehicle.
- **2.** The method of claim **1,** wherein:
- determining the device location comprises obtaining geo- 50 graphical coordinates representing the geographical location of the mobile device from a global positioning system (GPS) receiver located within the mobile device; and
- marking the map further comprises placing the participant 55 symbol at a position on the map corresponding to the geographical coordinates representing the geographical location of the mobile device.

**3.** The method of claim **1,** wherein transmitting the first information to the first vehicle comprises sending data 60 comprising at least one of the identifier and the device location to a server.

4. The method of claim 1, further comprising updating the map by updating at least one item selected from the group consisting of: a position of the participant symbol, positions 65 of the one or more vehicle symbols, and a portion of the map displayed on the display of the mobile device.

**5.** The method of claim **1,** further comprising:

- receiving, from a server, updated respective vehicle locations of the one or more vehicles; and
- updating, based on the received updated vehicle locations and the coordinate translation data, positions of the one or more vehicle symbols on the map.

**6.** The method of claim **1,** further comprising:

- receiving, from a GPS receiver, updated device locations; and
- updating, based on the received device locations and the coordinate translation data, a position of the participant symbol on the map.

**7.** The method of claim **1,** wherein the received second information is sent by the computing device corresponding to the first vehicle based on at least one criterion selected from the group consisting of: (1) passage of time, and (2) movement of the first vehicle.

**8.** The method of claim **1,** wherein the received second information comprises one or more messages.

**9.** The method of claim **8,** wherein the one or more messages comprise data to facilitate the mobile device transmitting the first information to the first vehicle without the mobile device using the phone number, IP address, and e-mail address associated with the first vehicle.

**10.** The method of claim **1,** further comprising:

communicating the identifier to a server; and

joining a communication network after the communication of the identifier to the server.

**11.** The method of claim **10,** wherein the communication network comprises one or more communication devices corresponding, respectively, to the one or more vehicles, and wherein each of the one or more communication devices is associated with a respective identifier.

**12.** The method of claim **1,** further comprising determining a location-reporting status of the mobile device, wherein the location-reporting status is one of a reporting state and a non-reporting state, and wherein transmitting the first information to the first vehicle comprises sending the device location to a server only when the location-reporting status is in the reporting state.

**13.** The method of claim **1,** wherein transmitting the first information to the first vehicle comprises transmitting data including the first information to a server using an Internet Protocol, wherein the second information corresponding to the first vehicle is transmitted by the server to the mobile device using the Internet Protocol, and wherein an IP address of the server is accessible to the mobile device.

**14.** The method of claim **13,** wherein the data transmitted to the server further includes a second identifier corresponding to a second network participant associated with the computing device corresponding to the first vehicle.

**15.** The method of claim **14,** wherein:

- the server stores an IP address of the computing device associated with the second network participant identified by the second identifier; and
- the server transmits the first information to the computing device corresponding to the first vehicle in a message addressed to the stored IP address of the computing device corresponding to the first vehicle.

**16.** The method of claim **1,** further comprising determining coordinates of the selected position on the map,

wherein data associated with the set of symbols include coordinates of positions on the map of the symbols in the set,

- wherein the search of the set of symbols includes a search of the coordinates of the positions of the symbols in the set for coordinates located nearest to the coordinates of the selected position, and
- wherein the selected facility symbol is identified as the <sup>5</sup> symbol located nearest to the selected position based on a result of the search of the coordinates of the positions on the map of the symbols.

**17.** The method of claim **1,** further comprising determining coordinates of the selected portion of the display,

- wherein data associated with the set of symbols include coordinates of portions of the display corresponding to the symbols in the set,
- wherein the search of the set of symbols includes a search  $_{15}$ of the coordinates of the portions of the display corresponding to the symbols in the set for coordinates located nearest to the coordinates of the selected portion of the display, and
- wherein the selected facility symbol is identified as the 20 symbol located nearest to the selected position based on a result of the search of the coordinates of the portions of the display corresponding to the symbols.

**18.** The method of claim **1,** further comprising determining coordinates of a location represented by the selected 25 position on the map,

- wherein data associated with the set of symbols include coordinates of locations of entities represented by the symbols in the set,
- wherein the search of the set of symbols includes a search  $30$ of the coordinates of the locations of the entities represented by the symbols in the set for coordinates located nearest to the coordinates of the location represented by the selected position on the map, and 35
- wherein the selected facility symbol is identified as the symbol located nearest to the selected position based on a result of the search of the coordinates of the locations of the entities represented by the symbols.
- **19.** The method of claim **1,** further comprising: after identifying the selected facility symbol, displaying an address of the facility represented by the facility symbol. 40

**20.** The method of claim **1,** wherein the mobile device is a first mobile device, wherein the map is a first map, and 45 wherein the method further comprises:

- receiving second user input via user interaction with a second portion of the display of the first mobile device, the second user input specifying a position on the first map of an event symbol representing an event; and based on the second user input: 50
	- determining coordinates of a location of the event based on coordinates of the specified position on the first map and the coordinate translation data;
	- associating the location of the event with the event 55 symbol;
	- displaying the event symbol at the specified position on the first map; and
	- transmitting the location of the event to a second mobile device corresponding to the first vehicle, 60 wherein the second mobile device is operable to display a second map and to place the event symbol on the second map.

**21.** The method of claim **20,** wherein the coordinates of the location of the event are determined based on coordi- 65 nates of the position of the event symbol on the map and the coordinate translation data.

**22.** The method of claim **20,** wherein the coordinates of the location of the event are determined based on coordinates of the second portion of the display and the coordinate translation data.

**23.** The method of claim **1,** wherein the map is first map, wherein the coordinate translation data are first coordinate translation data, wherein an area depicted in the first map represents a first portion of an area depicted in a second map, and wherein the method further comprises:

receiving, from a server, a third map representing a second portion of the area depicted in the second map and second coordinate translation data correlating coordinates of positions on the second map with corresponding coordinates of geographical locations.

**24.** A system comprising a mobile device contained in a portable housing, the mobile device comprising:

- a touch screen display, non-transitory computer-readable media, and a central processing unit (CPU);
- a mobile device transmitter communicatively coupled to the CPU;
- a mobile device receiver communicatively coupled to the CPU;
- a global positioning system (GPS) receiver, communicatively coupled to the CPU, configured to obtain geographical coordinates corresponding to a geographical location of the mobile device;
- the CPU configured to execute instructions to perform operations comprising:
- associating the mobile device with an identifier, wherein the identifier corresponds to a network participant;
- determining, by the CPU, a device location corresponding to the geographical location of the mobile device based on the geographical coordinates obtained by the GPS receiver located within the mobile device;
- receiving, from a server, mapping data including a map and coordinate translation data correlating coordinates of positions on the map with corresponding coordinates of geographical locations;
- receiving, from a server, location data indicating vehicle locations of one or more vehicles;
- marking the map with a plurality of symbols comprising: a participant symbol corresponding to the device location, one or more facility symbols corresponding to respective facility locations of one or more facilities, and one or more vehicle symbols corresponding to respective vehicle locations of the one or more vehicles, wherein marking the map comprises:
	- determining, based at least in part on the vehicle locations and the coordinate translation data, positions on the map corresponding to the vehicle locations,
	- displaying the map on the display of the mobile device, and
	- placing the vehicle symbols on the map at the determined positions corresponding to the vehicle locations;
- responsive to user selection of a portion of the display corresponding to a position on the map, identifying a selected facility symbol based on the selected position, comprising: initiating a search of a set of symbols including the facility symbols for a symbol located nearest to the selected position and, based on a result of the search, identifying the selected facility symbol as the symbol located nearest to the selected position;
- after receiving user input on the touch screen display, transmitting, by the mobile device transmitter, first information to a first vehicle of the one or more vehicles; and
- after transmitting the first information to the first vehicle, 5 receiving, at the mobile device receiver, second information corresponding to the first vehicle and displaying the received second information on the touch screen display of the mobile device,
- wherein the mobile device does not have access to a 10 phone number associated with a computing device corresponding to the first vehicle, an Internet Protocol (IP) address associated with the computing device corresponding to the first vehicle, and an e-mail address associated with the computing device corresponding to 15 the first vehicle.

**25.** The system of claim **24,** wherein the operations further comprise:

- receiving, from a server, at the mobile device receiver updated respective vehicle locations of the one or more 20 vehicles; and
- updating, based on the received updated vehicle locations and the coordinate translation data, positions of the one or more vehicle symbols on the map displayed on the touch screen display. 25

**26.** The system of claim **24,** wherein the operations further comprise:

- communicating, by the mobile device transmitter, the identifier to a server; and
- joining a communication network after the communica- 30 tion of the first identifier to the server.

**27.** The system of claim **26,** wherein the identifier is a first identifier, and wherein the communication network comprises � ne or more communication devices corresponding, respectively, to one or more second vehicles, and wherein 35 each of the one or more communication devices is associated with a respective second identifier.

**28.** The system of claim **27,** wherein the operations further comprise:

- receiving, by the mobile device receiver, the second identifiers corresponding to one or more communication devices; and
- displaying, on the map displayed on the touch screen display, one or more second vehicle symbols corresponding to the second identifiers corresponding to the second vehicles.

**29.** The system of claim **24,** wherein:

- the operations further comprise determining, by the CPU, a location-reporting status of the mobile device wherein the location-reporting status is one of a reporting state and a non-reporting state; and
- transmitting, by the mobile device transmitter, the first information to the first vehicle further comprises sending the device location to a server only when the location-reporting status is in the reporting state.

**30.** The system of claim **24,** wherein:

- transmitting the first information to the first vehicle comprises transmitting data to a server using an Internet Protocol;
- the data transmitted to the server includes the first information and a second identifier corresponding to a second network participant associated with the computing device corresponding to the first vehicle;
- the second information corresponding to the first vehicle is transmitted by the server to the mobile device using the Internet Protocol; and
- an IP address of the server is accessible to the mobile device.

**31.** The system of claim **30,** wherein:

- the server stores an IP address of the computing device associated with the second network participant identified by the second identifier; and
- the server transmits the first information to the computing device corresponding to the first vehicle in a message addressed to the stored IP address of the computing device corresponding to the first vehicle.

\* \* \* \* \*